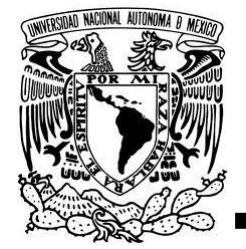

# **UNIVERSIDAD NACIONAL AUTÓNOMA DE MÉXICO**

# **FACULTAD DE ESTUDIOS SUPERIORES ZARAGOZA**

"DESARROLLO DE UN SOFTWARE PARA EL CÁLCULO DE RECIPIENTES A PRESIÓN"

# **AUTOR** LUIS ALEJANDRO HEREDIA MENDOZA

# **DIRECTOR**

I. Q. JOSÉ ANTONIO ZAMORA PLATA

MÉXICO, D.F. 30 NOVIEMBRE DE 2011

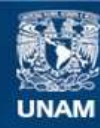

Universidad Nacional Autónoma de México

**UNAM – Dirección General de Bibliotecas Tesis Digitales Restricciones de uso**

#### **DERECHOS RESERVADOS © PROHIBIDA SU REPRODUCCIÓN TOTAL O PARCIAL**

Todo el material contenido en esta tesis esta protegido por la Ley Federal del Derecho de Autor (LFDA) de los Estados Unidos Mexicanos (México).

**Biblioteca Central** 

Dirección General de Bibliotecas de la UNAM

El uso de imágenes, fragmentos de videos, y demás material que sea objeto de protección de los derechos de autor, será exclusivamente para fines educativos e informativos y deberá citar la fuente donde la obtuvo mencionando el autor o autores. Cualquier uso distinto como el lucro, reproducción, edición o modificación, será perseguido y sancionado por el respectivo titular de los Derechos de Autor.

#### **AGRADECIMIENTOS**

Agradezco a todas aquellas personas, amigos, familiares, y profesores que hicieron posible la conclusión de mis estudios en la universidad. Ya que el esfuerzo no es solo del estudiante, sino de todas aquellas personas que lo rodena, ayudan, y alientan para su formación académica. Sobre todo agradezco al profesor José Antonio Zamora Plata que dirige el área de cómputo de Ingeniería Química, por haberme asesorado, y resuelto de manera muy acertada todas mis dudas en lo que respecta a la tesis. Y brindarme un panorama más amplio de lo que es la carrera.

Como lo dijo sabiamente Benjamin Franklin, "No hay inversión más rentable que la del conocimiento"

#### **INTRODUCCIÓN**

Dado que hoy en día las empresas prefieren diseñar su software para uso personal por cuestiones de ahorro de capacitación de personal y por el pago de licencias del mismo, el software comercial que existe es escaso y muy costoso, por ello, en este trabajo de tesis se establece un programa de cómputo de distribución libre y fácil de utilizar para auxiliar al estudiante de ingeniería en el dimensionamiento de un recipiente a presión. Con la ayuda del programa se pueden ahorrar muchas horas de trabajo simplificando los cálculos, la selección de distintas condiciones de operación y configuraciones.

Para el diseño de equipo es importante contar con los fundamentos de balance de materia y energía, pero también es muy necesario el conocimiento de la normatividad vigente que permitan al estudiante de ingeniería reforzar su aprendizaje al establecer un criterio de diseño que pueda trasladarse de las aulas a la industria sin ningún problema.

Parte de la justificación para realizar una tesis sobre un software para diseñar recipientes se fundamenta en el hecho de que en gran parte la actividad laboral del Ingeniero Químico está ligada con procesos industriales en los cuales es necesario almacenar y procesar grandes cantidades de sustancias químicas. Siendo el recipiente una de las partes de los diferentes equipos de proceso. A través del software se establecen los parámetros de diseño y se pueden comparar las distintas geometrías de tapas a partir de las condiciones de operación y con la ventaja de realizarlo en poco tiempo. Se intenta optimizar el tiempo de los cálculos mediante la implementación del programa de cómputo, y así con esto minimizar los posibles errores en los cálculos que pudieran existir.

En la carrera, al Ingeniero químico se le proporcionan los conocimientos básicos de diseño y cálculo de equipo; entre ellos se mencionan los recipientes a presión, aun con esto, es necesario profundizar en dichos conocimientos y basarse en la unificación de los criterios a través de las normas establecidas que hay para los recipientes. Algunos estudiantes adquieren la habilidad para establecer memorias de cálculo que simplifiquen los pasos para el diseño y cálculo de recipientes a presión.

Los objetivos que se establecen para el desarrollo y culminación de este trabajo son.

#### **OBJETIVOS**

- Definir los criterios de selección, características, y tipos de materiales necesarios para el diseño de recipientes.
- Desarrollar un programa de cómputo que permita seleccionar entre el cálculo a presión interna y externa.
- Proponer un caso práctico, y comparar los resultados obtenidos del programa de cómputo.

Para cumplir con estos objetivos se parte de material bibliográfico existente que permita facilitar el desarrollo de un programa codificado en lenguaje de Visual Basic. El material bibliográfico en cuestión es el siguiente.

- 1. Rogel Ramírez Alejandro. *"Elementos para el diseño de Recipientes a presión"*. U.N.A.M. F.E.S.Zaragoza, Octubre 1998
- 2. Brownell Lloyd E. *"Process Equipment Design"*. Editorial John Wiley & Sons Editorial Limusa. 1992
- 3. Ellenberger J. Phillip P.E., Chuse Robert, Carson Bryce E. *"Pressure Vessels The ASME Code Simplified"* McGrawHill Professional Engineering 8ht Edition 2004
- 4. Ernest E. Ludwing. *"Applied Process Design For Chemical and Pretrochemical Plants"*. Volumen 1-3 3a edición, Editorial Gulf Publishing Company.
- 5. F. Megyesy Eugene. Manual de Recipientes a Presión *"Diseño y Cálculo"*. Pressure Vessel Publishing Inc. 10th Edition. USA 1997.
- 6. H. Bednar, P.E. Henry. *"Pressure Vessel Design Handbook"*. Krieger Publishing Company. 2nd Edition 1986
- 7. Kachelhofer Keith. *"Decoding Pressure Vessel Design"*. Magazine Chemical Engineering. Cover Story. June 2010
- 8. L. Zeman Joseph, Rauscher Franz, Schindler Sebastian. *"Pressure Vessel Handbook"*
- 9. L. Zeman Joseph, Rauscher Franz, Schindler Sebastian. Vessel Design *"The direct Route"*. Elsevier. USA 2006
- 10. León Estrada Juan Manuel. *"Diseño y Cálculo de Recipientes a presión"*. Ed. Inglesa
- 11. M. Ciancio Patricia, L. Godoy María, M. Arrien Luis. *"Recipientes a presión: Evaluación del estado tensional a partir de datos experimentales"*. Mecánica Computacional Vol. XXIII. G. Buscaglia, E. Dari, O. Zamonsky (Eds.) Bariloche, Argentina Noviembre 2004
- 12. Mejía Rodríguez Albert Gonzalo & Reyes Madrigal Carlos Alberto. *"Memoria, Cálculo, Selección y análisis Numérico de un recipiente a presión de 600 FT³ de capacidad"*. Tesis I.P.N. E.S.I.M.E. Azcapotzalco, México, D.F. Noviembre 2008
- 13. Norma oficial mexicana: Nom-01272 SEDG-2003 y Nom-020-STPS-2002
- 14. Ríos Morales Dagoberto, *"Dimensionamiento y Evaluación de costos de un Recipiente para almacenar Hidrogeno a presión"*. Tesis U.N.A.M. F.E.S. Zaragoza, México, D.F. Marzo 2000
- 15. The American Society of Mechanical Engineering. *"Código ASME Sección VIII División 1, 2 y 3"*. USA, 2001.
- 16. Zambrano Zapata Carlos Jerry. *"Desarrollo de software para Diseño de Recipientes a presión según el Código ASME"*. Tesis Escuela Superior Politécnica del Litoral, Facultad de Ingeniería Mecánica, Ecuador, 1999

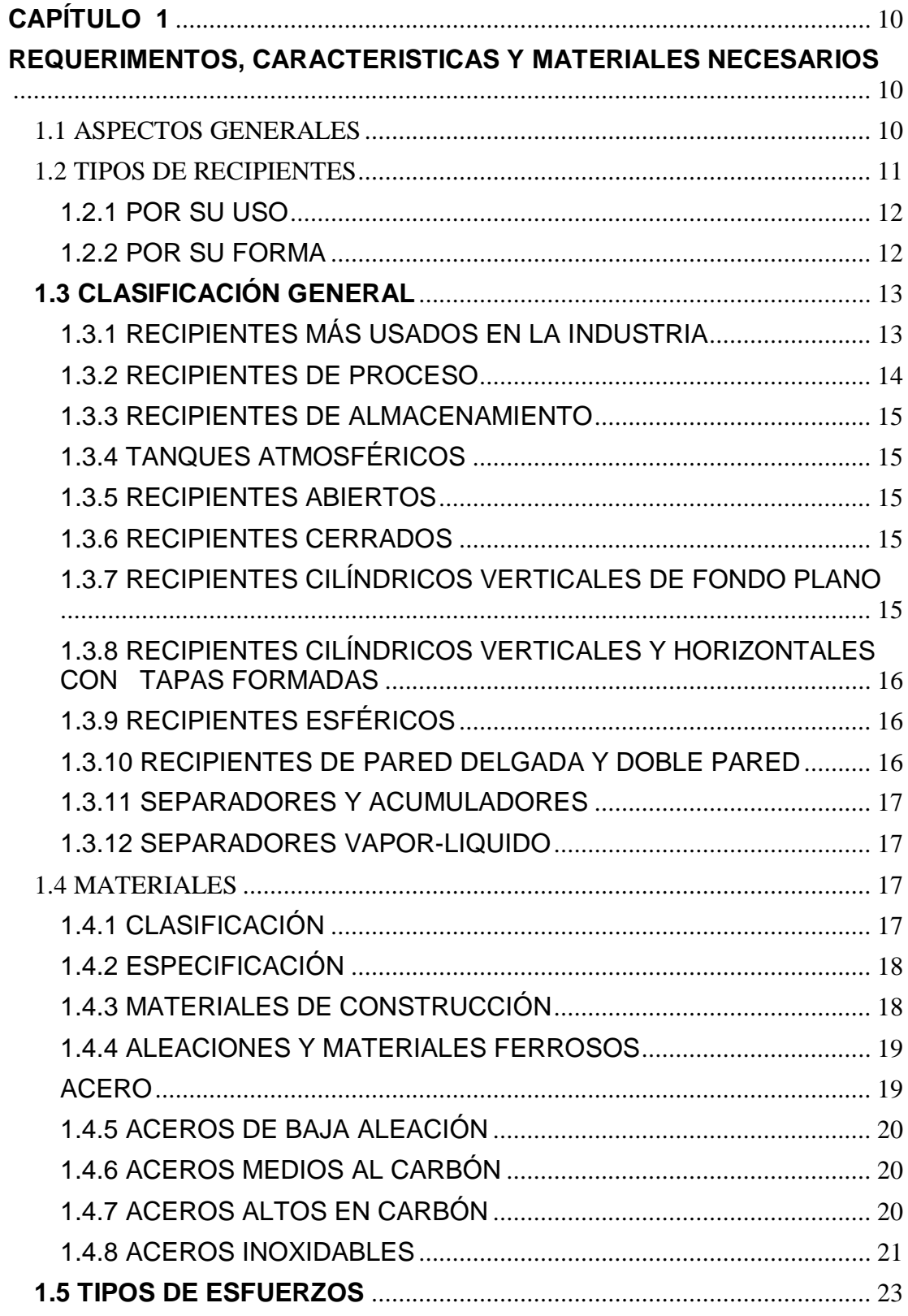

# ÍNDICE

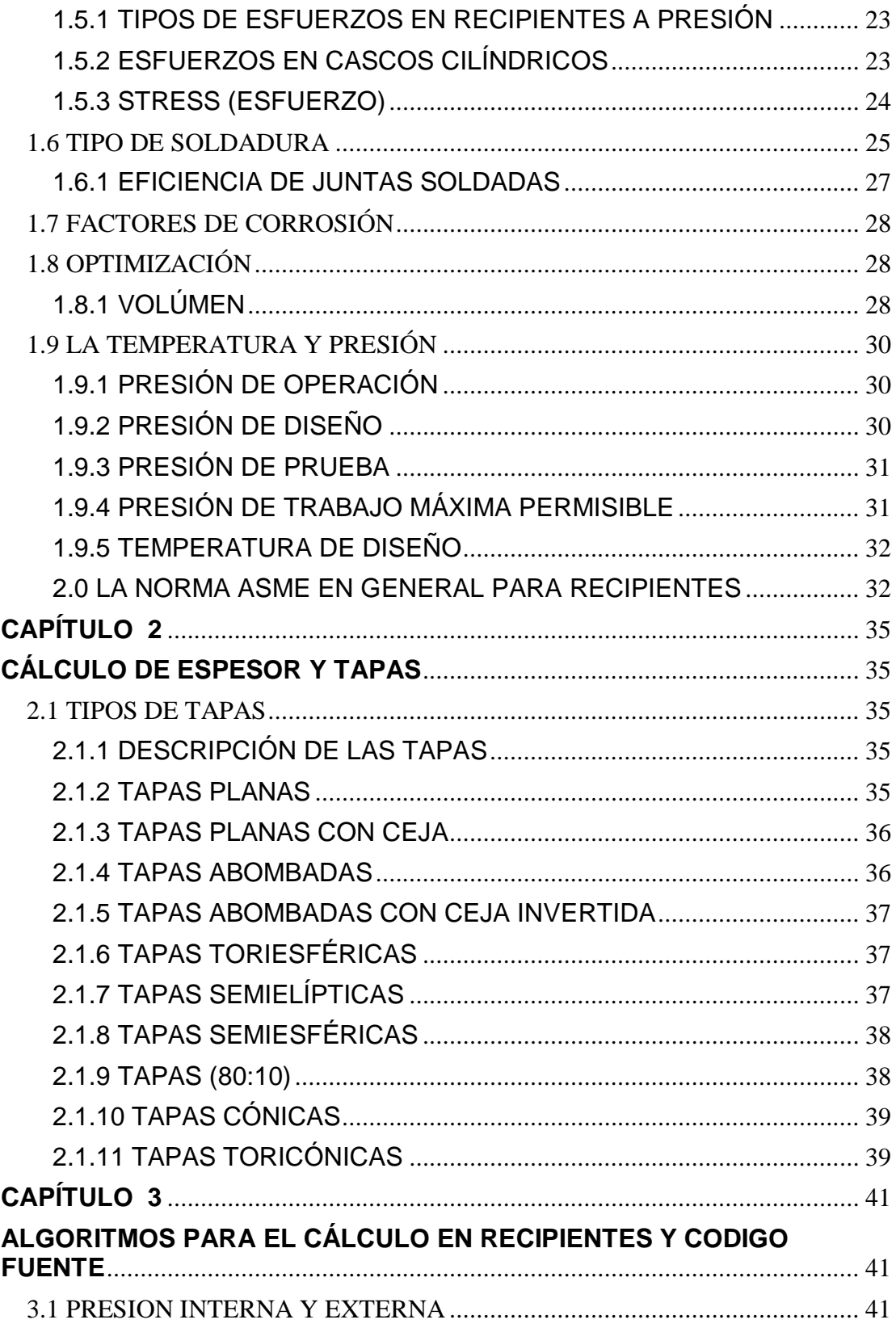

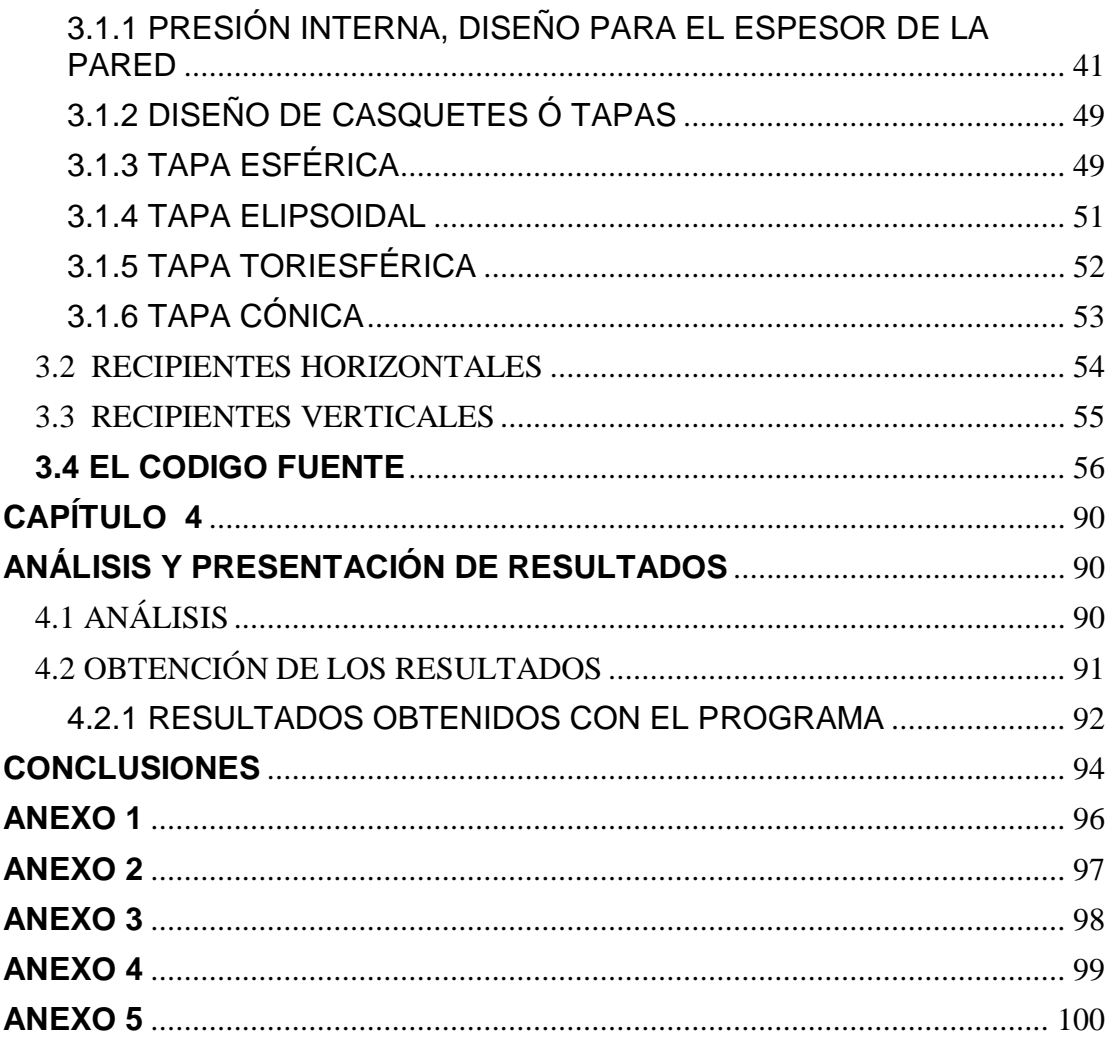

# ÍNDICE DE FIGURAS

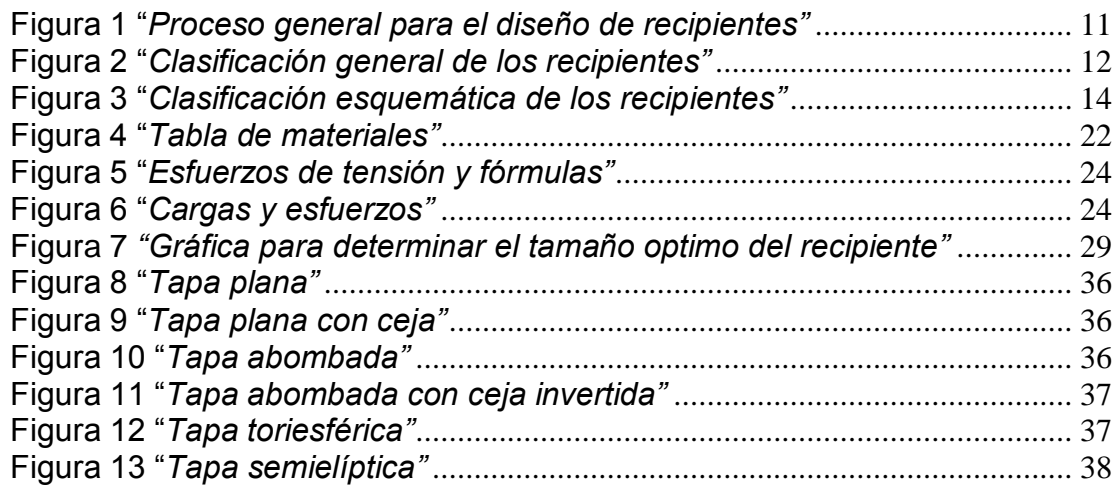

Página 8

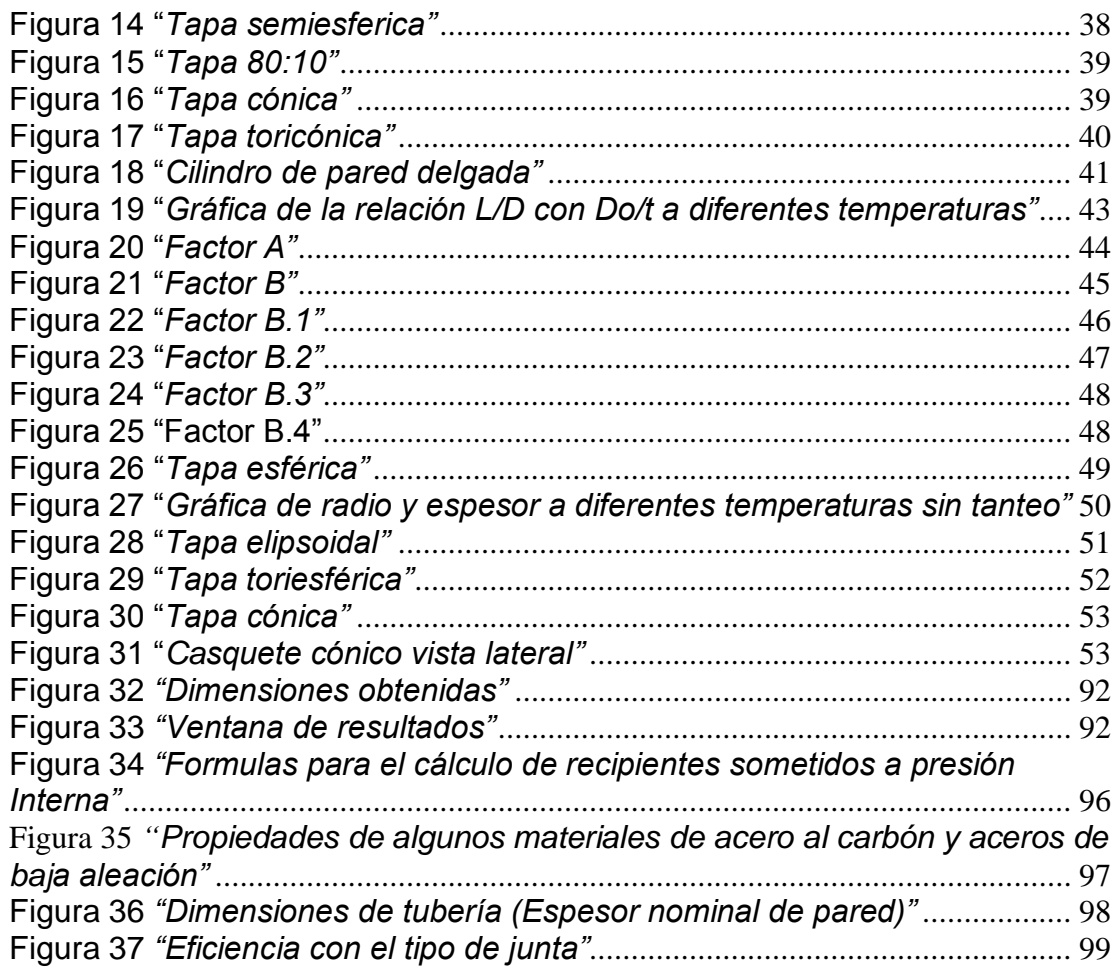

# **ÍNDICE DE TABLAS**

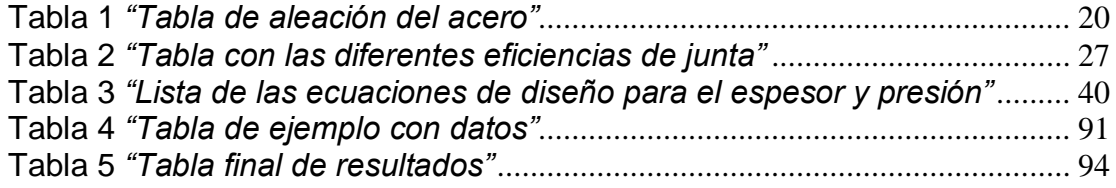

# **CAPÍTULO 1 REQUERIMENTOS, CARACTERISTICAS Y MATERIALES NECESARIOS**

# **1.1 ASPECTOS GENERALES**

Para la Ingeniería Química, el uso de recipientes en la mayoría de la industria le da una importancia a su estudio, análisis y comprensión. La mayoría de los equipos que operan en los distintos tipos de las industrias son recipientes o parten de la forma de un recipiente pero cada uno cuenta con características especiales diferentes.

Los recipientes comúnmente llamados recipientes a presión, atmosféricos, y a vacio son usados y requeridos en la mayoría de las plantas industriales para almacenamiento y procesos de manufactura. Los calentadores, tambos, intercambiadores de calor, torres, reactores químicos son generalmente de forma cilíndrica.

Para lograr un equilibrio técnico-económico se consideran tres aspectos básicos de gran importancia:

- 1. Condiciones de proceso (L/D, códigos, normas, etc.)
- 2. Características de la empresa (Políticas, calificación de operadores, etc.)
- 3. Fabricante (garantía, calidad del equipo, tiempo y lugar de entrega)

Podemos decir que casi la mayoría de empresas dedicadas a la fabricación de recipientes se basan en el Código ASME Sección VIII, Div 1<sup>1</sup>, para su diseño. En la siguiente figura se muestra el proceso general de diseño para recipientes:

 $\overline{\phantom{a}}$ 1 The American Society of Mechanical Engineering. *"Código ASME Sección VIII División 1, 2 y 3"*.

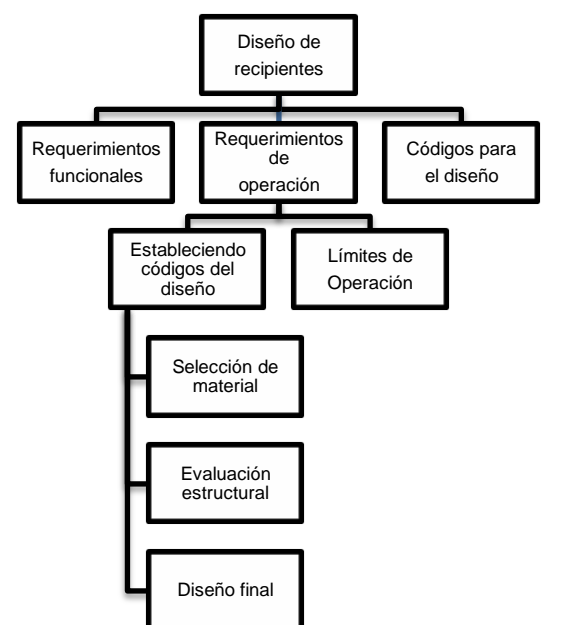

**Figura 1 "***Proceso general para el diseño de recipientes"*

# **1.2 TIPOS DE RECIPIENTES**

Antes que nada debemos definir que es un recipiente. Y este se puede definir como cualquier vasija cerrada capaz de almacenar un fluido a presión manométrica ya sea para un recipiente a presión interna, externa ó atmosférico. En el presente documento nos vamos a referir a los recipientes cilíndricos como recipientes de pared delgada, o recipientes de tipo tubo.

Por otra parte si habláramos de un tanque el concepto cambia un poco. Sería un recipiente con un propósito específico y es un depósito diseñado para almacenar o procesar fluidos, generalmente a la presión atmosférica o presiones internas muy bajas.

Hay una gran variedad de recipientes, utilizados en las plantas industriales o de proceso; su finalidad primordial es almacenar algún fluido, pero para el diseño correcto del recipiente se debe conocer a detalle las características físicas y químicas del fluido que se almacena.

Si se desea almacenar acido sulfúrico, los materiales del mismo tendrían que ser muy resistentes y se debería considerar el factor de corrosión, ya que la naturaleza del líquido lo ubica como un ácido fuerte.

Para hacer una clasificación general de los tipos de recipientes que existen, se muestra la siguiente figura.

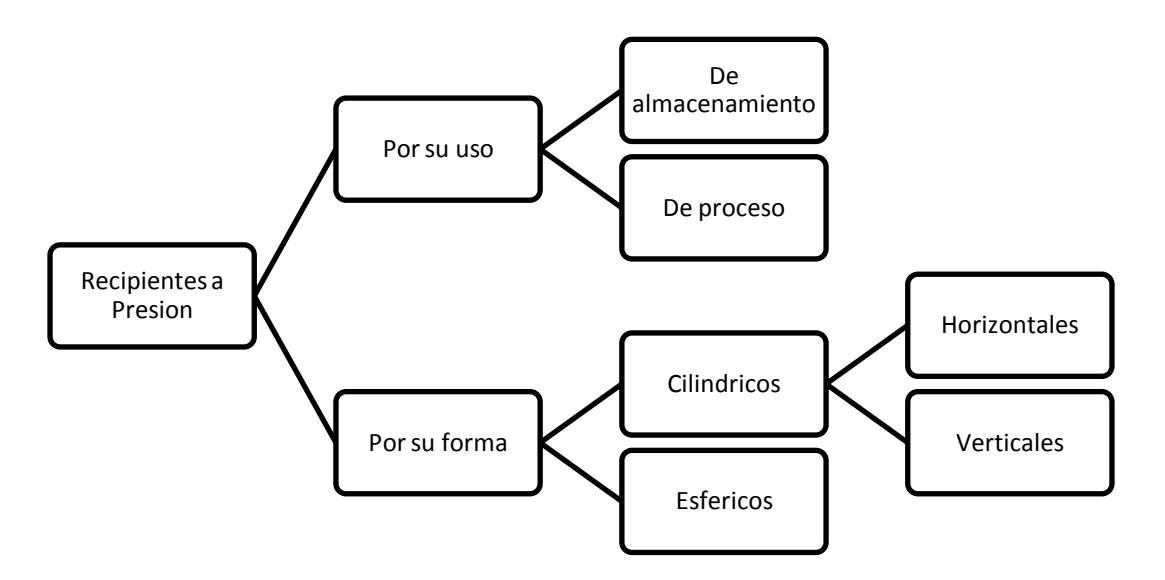

**Figura 2 "***Clasificación general de los recipientes"*

## 1.2.1 POR SU USO

Se dividen en dos categorías: recipientes de almacenamiento y recipientes de proceso.

Los recipientes de almacenamiento sirven exclusivamente para el almacén de fluidos y dependiendo de su servicio se les conoce como tanques de almacenamiento, acumuladores, etc. Y los recipientes de proceso tienen varios usos, y entre muchos de estos usos podemos mencionar las torres, los reactores, los cambiadores de calor, etc.

#### 1.2.2 POR SU FORMA

Los recipientes pueden ser cilíndricos, ó del tipo esféricos. Los recipientes cilíndricos pueden ser horizontales ó verticales dependiendo de los requerimientos del diseño.

En los recipientes esféricos se usan por lo general tanques de almacenamiento para grandes volúmenes.

Cabe señalar que la forma esférica es la forma natural que toman los cuerpos al someterles a una presión interna, por consiguiente seria la forma más económica de almacenaje de un fluido a una presión elevada. Aunque su fabricación es más costosa, y la distribución de esfuerzos varia.

# **1.3 CLASIFICACIÓN GENERAL**

### 1.3.1 RECIPIENTES MÁS USADOS EN LA INDUSTRIA

Haciendo caso omiso a la naturaleza de la aplicación del recipiente, varios factores pueden ser considerados para su diseño. La consideración de mayor importancia suele ser a menudo la selección del tipo de recipiente que ejecuta el servicio requerido en la forma mas óptima.

En el diseño de cualquier recipiente los primeros factores que influyen son:

- La función y localización del recipiente
- La naturaleza del fluido
- Temperatura y presión de operación
- Volumen necesario para el almacén del fluido
- Capacidad para procesar

Los recipientes pueden ser clasificados de acuerdo al servicio, temperatura, y presión de operación, así como también el material de construcción y su geometría.

Ahora bien los tipos más comunes de recipientes se pueden clasificar de acuerdo a su geometría como:

- Recipientes abiertos
- Recipientes cilíndricos verticales de fondo plano
- Recipientes cilíndricos horizontales con cabezas formadas
- Recipientes esféricos

De la clasificación anterior se usan ampliamente los recipientes de almacenamiento y de proceso. Su rango de servicios para los diversos tipos de recipientes se traslapa, y es muy complicado realizar diferentes clasificaciones para todas las aplicaciones.

Algunas generalidades en el uso de los tipos más comunes de recipientes son: Los volúmenes grandes de líquidos no peligrosos tales como: Salmuera y otras soluciones acuosas pueden ser almacenados en tanques de madera, concreto o recipientes abiertos de acero.

Ahora bien si se almacena un fluido tóxico, algún combustible, gas, ó si la presión es mayor a la presión atmosférica, se requiere el uso de un sistema cerrado.

Para almacenar fluidos a presión atmosférica, se utilizan tanques cilíndricos y tapas cónicas. Los recipientes esféricos son empleados para una presión de almacenamiento donde se requieren volúmenes grandes. En el caso de volúmenes pequeños de baja presión los recipientes cilíndricos con tapas formadas son los más económicos.

#### 1.3.2 RECIPIENTES DE PROCESO

La clasificación de los recipientes de proceso seria de la siguiente manera:

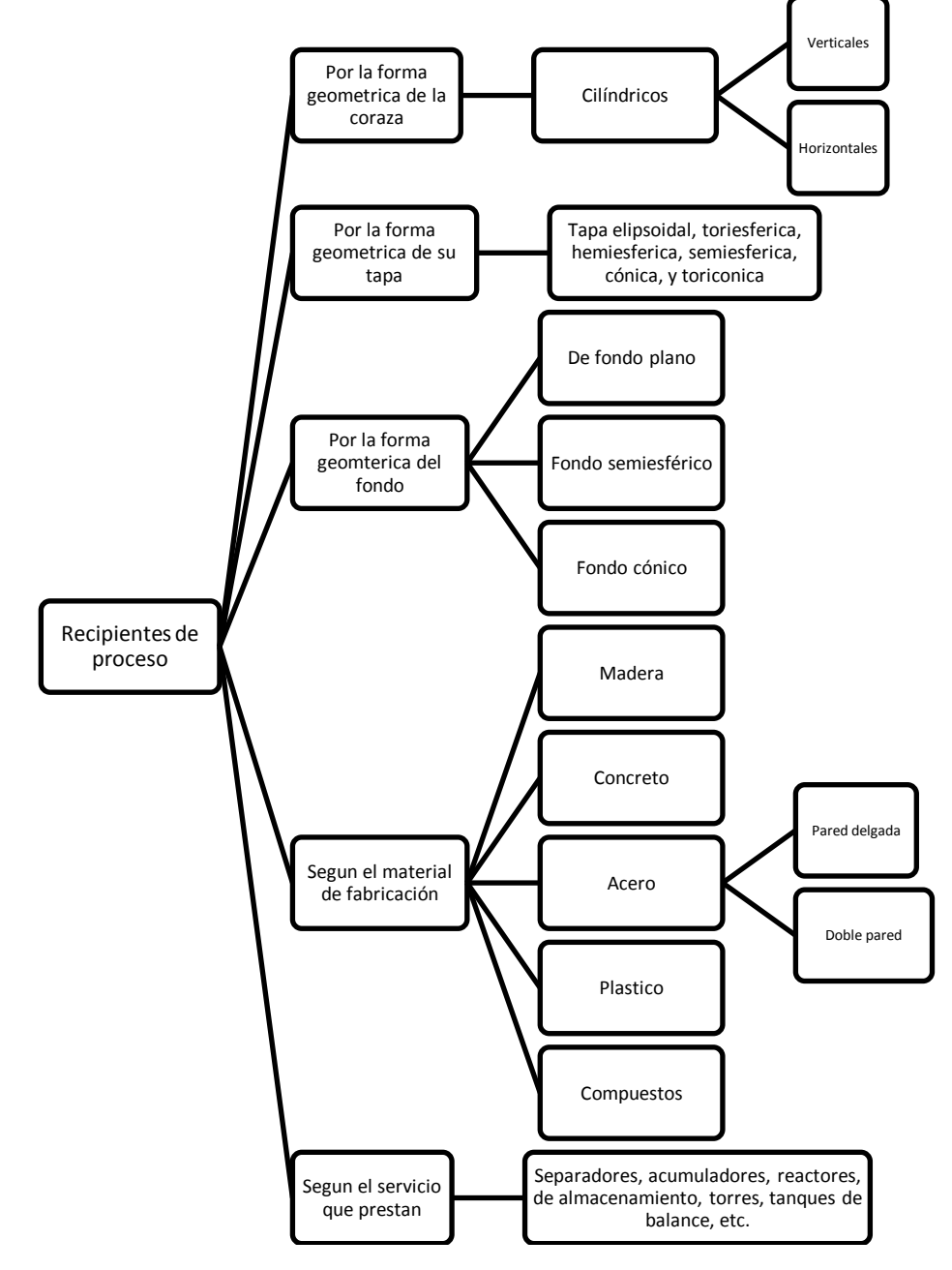

**Figura 3 "***Clasificación esquemática de los recipientes"*

Página 14

#### 1.3.3 RECIPIENTES DE ALMACENAMIENTO

Pueden ser a presión interna o a presión atmosférica, y pueden ser de la forma cilíndrica u horizontal. Para los esféricos normalmente se usan para almacenar fluidos como lo es la materia prima para un proceso.

### 1.3.4 TANQUES ATMOSFÉRICOS

Se usan para almacenar sustancias por un periodo no mayor a 30 días. También se toma en cuenta las características del fluido que se almacena, y con esto se decide si es abierto ó cerrado. Las tapas pueden ser de dos tipos:

- Flotantes
- Fijas

Para cuando el tanque está cerrado, las tapas preferentemente que se elijan pueden ser: cónica flotante, cónica plana auto soportada, o con soportes en distintos puntos del recipiente.

#### 1.3.5 RECIPIENTES ABIERTOS

Se utilizan comúnmente como tanques agitadores, recipientes batch, en donde los materiales pueden ser mezclados, como decantadores, de depósito, etc.

Si se decide utilizar este recipiente va a depender de la naturaleza de un fluido y de la operación a realizar.

#### 1.3.6 RECIPIENTES CERRADOS

Son los que comúnmente se usan para el almacén de fluidos, combustible, fluidos con vapores tóxicos, gases, químicos peligrosos como son los ácidos. Por lo cual son los más utilizados en la industria petroquímica.

#### 1.3.7 RECIPIENTES CILÍNDRICOS VERTICALES DE FONDO PLANO

El recipiente cilíndrico es el diseño más económico para un recipiente cerrado, pero para cuando opera a presión atmosférica el más utilizado es el recipiente vertical cilindro con tapa cónica y de fondo plano.

#### 1.3.8 RECIPIENTES CILÍNDRICOS VERTICALES Y HORIZONTALES CON TAPAS FORMADAS

Para los recipientes cilíndricos cerrados con tapas formadas y cuando la presión de vapor del líquido almacenado es alta el diseño requiere cierto cuidado. Una gran variedad se usan para cerrar las tapas de los recipientes cilíndricos.

Las cabezas terminadas incluyen las formas esféricas, elípticas, cónicas, y toricónicas. Y para propósitos especiales las placas planas son usadas para cerrar un recipiente que se encuentra abierto.

Algunos ejemplos de equipo de proceso químico y petroquímico como lo son: columnas de destilación, absorbedores, cambiadores de calor, separadores, etc., son esencialmente recipientes cilíndricos cerrados con distintos tipos de tapas.

#### 1.3.9 RECIPIENTES ESFÉRICOS

Estos recipientes de almacenamiento se usan para guardar volúmenes grandes, a una presión relativamente alta, se fabrican en forma de una esfera. Las capacidades y presiones que se usan en este tipo de tanques varia.

Rangos de capacidad para grandes tanques:

- $\bullet$  De 1000 a 25000 bbl<sup>2</sup> (Barrell, medida estándar para el aceite. Un tanque de 149 litros)
- $\bullet$  De 10 a 200 psia<sup>3</sup> (para grandes y pequeños recipientes)

Cuando las presiones son muy altas el volumen del gas tiende a reducirse, y el recipiente cilíndrico viene a ser el más adecuado. Pero en el caso de los recipientes esféricos podemos decir que la esfera cuenta con el área mínima de superficie por unidad de volumen.

#### 1.3.10 RECIPIENTES DE PARED DELGADA Y DOBLE PARED

El código ASME Sección VIII, División 2 menciona que cuando el espesor del mismo es menor que la mitad del valor del radio interno, son recipientes de pared delgada. Y para presiones excesivamente altas (10000 a 12000 psia) los recipientes deben de ser de doble pared.

 $\overline{a}$  $2$  Barrell, medida estándar para el aceite. Un tanque ó barril de 149 litros.

<sup>3</sup> Unidad de presión, expresada en libras sobre pulgada cuadrada, mas la presión atmosférica.

#### 1.3.11 SEPARADORES Y ACUMULADORES

Estos deben ser diseñados sobre la base del volumen mínimo posible y esto debe de ir de acuerdo a una razonable flexibilidad de operación.

#### 1.3.12 SEPARADORES VAPOR-LIQUIDO

Para estos recipientes se contemplan dos funciones principalmente. La primer función es el de separar el vapor del líquido, y su función secundaria es el de colectar líquido.

En su diseño el principio básico es la de proveer una velocidad baja para lograr la separación optima del vapor y del liquido.

# **1.4 MATERIALES**

### 1.4.1 CLASIFICACIÓN

Se clasifican en tres grandes grupos los materiales.

- a) Metales: Normalmente los materiales metálicos son combinaciones de elementos de varios metales, tienen un gran número de electrones des-localizados que no pertenecen a ningún átomo en concreto. La mayoría de las propiedades de los metales conducen perfectamente la electricidad, calor y son opacos a la luz visible, y la superficie metálica tiene una apariencia lustrosa. Tienen gran resistencia aunque también sufren deformaciones lo que contribuye a su aplicación en estructuras.
- b) Cerámicas: El grupo de las cerámicas pertenecen a los compuestos químicos constituidos por metales y no metales (óxidos, nitruros y carburos), e incluyen minerales de arcilla, cemento y vidrio. Por lo general son materiales aislantes eléctricos, y térmicos, que a elevada temperatura y ambiente agresivo son más resistentes que los metales y polímeros. Mecánicamente las cerámicas son duras.
- c) Polímeros: comprenden materiales que van desde los plásticos hasta el caucho. Se trata de compuestos basados en el carbono, hidrogeno, y otros elementos no metálicos. Se caracterizan por la gran longitud de las estructuras moleculares, también poseen densidades bajas y extraordinaria flexibilidad.

### 1.4.2 ESPECIFICACIÓN

Los materiales usados para el diseño y la fabricación de recipientes a presión están regidos por leyes y normas internacionales.

En el código ASME Sección VIII, División 2 dedica toda esta sección a los materiales para la construcción de recipientes a presión. La sección VIII además de proporcionar una lista de todos los materiales que pueden emplearse para el diseño y fabricación de recipientes a presión no sometidos a fuego directo, se agrega el valor de los esfuerzos máximos permisibles a diferentes temperaturas.

Después se muestran las tablas más comunes usadas para los diferentes materiales:

- UCS (aceros al carbón y de baja aleación)
- UNF (materiales no ferrosos)
- UHA (aceros de alta aleación)
- UCI (fierro fundido)
- UCL (aceros de placa)
- CLAD (recubrimientos anticorrosivos)
- UCD (aceros dúctiles)
- UHT (aceros ferríticos)

Las placas de acero al carbón se utilizan en la mayoría de los casos donde las condiciones de servicio lo permiten debido a su bajo costo y mayor disposición. Estos aceros son fabricados para poder ser soldados por fusión y cortados por medio de oxigeno, esto teniendo en cuenta si el contenido de carbono no excede el 0.35%.

Uno de los aceros más empleados en la construcción de recipientes a presión es el SA-285<sup>4</sup> de grado "C", este acero es muy dúctil, y fácil de formar, soldar y maquinar. También es un acero económico, así como de amplia existencia en el mercado.

#### 1.4.3 MATERIALES DE CONSTRUCCIÓN

Los requerimientos a ser considerados son los siguientes:

- Propiedades (corrosión, mecánicas, físicas)
- Fabricación (facilidad)

 $\overline{a}$  $<sup>4</sup>$  Acero al carbón, de composición carbono-silicio (30-55), muy usado en recipientes.</sup>

- Compatibilidad con el equipo ya existente
- Mantenimiento
- Especificaciones de riesgo
- Consideraciones de selección
- Expectativas de vida de las plantas de proceso
- Vida estimada de servicio del material
- Seguridad
- Costos del material

#### 1.4.4 ALEACIONES Y MATERIALES FERROSOS ACERO

El acero es una aleación de hierro-carbono con concentraciones apreciables de otros elementos. Existen miles de aceros que tienen otras composiciones y tratamientos térmicos. Las propiedades mecánicas dependen del contenido de carbono que suele ser inferior al 1%. Los aceros que son más conocidos se clasifican según el contenido de carbono ya sea bajo, medio o alto. Además en cada grupo existen subclases de acuerdo con otros elementos de aleación. Los aceros al carbón solo contienen concentraciones residuales de impurezas distintas al carbono. El acero al carbón es el más difundido y común, barato y aplicable de los metales que se pueden emplear en la industria.

Cuentan con una ductilidad excelente lo que permite que se utilicen en muchas operaciones de formado en frio, y permite al acero soldarlo con facilidad.

Los grados de acero que son empleados normalmente en la industria de procesos tienen una resistencia a la tracción dentro del nivel de 345 a .<br>485Mpa<sup>5</sup> con buena ductilidad.

Ahora que el acero al carbón, es el material de empleo más común en las plantas de proceso, muy a pesar que tienen una resistencia a la corrosión limitada en cierto grado. Se utiliza de manera habitual con la mayor parte de los compuestos químicos orgánicos y con soluciones acuosas neutras ó básicas a temperaturas elevadas.

 $\overline{a}$  $^5$  Unidad de presión, expresada como 10<sup>6</sup> pascales.

#### 1.4.5 ACEROS DE BAJA ALEACIÓN

Estos aceros contienen uno o más agentes de aleación para mejorar las propiedades mecánicas y de resistencia a la corrosión. Un grado usual de aleación contiene:

| Grado       | %    |
|-------------|------|
| 0.40(C)     | 0.40 |
| $0.70$ (Mn) | 0.70 |
| $1.85$ (Ni) | 1.85 |
| $0.80$ (Cr) | 0.80 |
| $0.25$ (Mo) | 0.25 |

**Tabla 1** *"Tabla de aleación del acero"*

También se utilizan otros muchos agentes de aleación para producir un número grande de productos. El níquel mejora las propiedades a bajas temperaturas y la resistencia a la corrosión. Tanto el cromo como el silicio mejoran la dureza, y la resistencia a la abrasión, la resistencia a la corrosión y a la oxidación. El molibdeno proporciona resistencia a temperaturas elevadas.

#### 1.4.6 ACEROS MEDIOS AL CARBÓN

Estos cuentan con un porcentaje comprendido entre 0.25 y 0.6% de carbón. Estos aceros pueden ser tratados térmicamente para la mejora de sus propiedades. Son más resistentes que los aceros bajos en carbón, pero con menor ductilidad. Se usan para fabricar ruedas, rieles de tren, engranes, etc.

#### 1.4.7 ACEROS ALTOS EN CARBÓN

Los aceros altos en carbono tienen entre: 0,60% y 1,4% de carbono en peso. Son aún más resistentes, pero también menos dúctiles. Se añaden otros elementos para que formen carburos, por ejemplo, con wolframio se forma el carburo de wolframio<sup>6</sup>, carburos que son muy duros. Estos aceros se emplean principalmente en herramientas.

 $\overline{a}$  $6$  Compuesto cerámico que pertenece al grupo de los carburos, Se utiliza fundamentalmente, debido a su elevada dureza, en la fabricación de maquinarias y utensilios para trabajar el acero.

#### 1.4.8 ACEROS INOXIDABLES

Existen más de 70 tipos estándares de aceros inoxidables. En general todos tienen como base el hierro con 12 a 30% de cromo, 0 a 22% de níquel y cantidades mucho menores de carbono entre otros. Estas aleaciones son muy populares en las industrias de proceso ya que son resistentes al calor, a la corrosión, no contaminantes y de fabricación sencilla. Hay básicamente tres tipos de aleaciones inoxidables:

- 1) Aleaciones martenísticas
- 2) Aceros inoxidables férricos
- 3) Aceros inoxidables austénticos

## TABLA DE MATERIALES CON SU ESFUERZO A LA TENSIÓN EXPRESADO EN (lb/in²)

| PROPIEDADES DE ALGUNOS MATERIALES DE ACERO                                                |                       |           |         |      |         |         |        | <b>NORMAS</b> |        |  |
|-------------------------------------------------------------------------------------------|-----------------------|-----------|---------|------|---------|---------|--------|---------------|--------|--|
| AL CARBON Y ACEROS DE BAJA ALEACION                                                       |                       |           |         |      |         |         |        |               |        |  |
| ESFUERZO MAXIMO PERMISIBLE DE DISENO A LA TENSION EN 1,000 PSI                            |                       |           |         |      |         |         |        |               |        |  |
| <b>ESPECIFICACION</b><br>CUANDO LA TEMPERATURA DE DISEÑO NO EXCEDE DE: "F<br>DEL MATERIAL |                       |           |         |      |         |         |        |               |        |  |
| <b>NUMERO</b>                                                                             | <b>GRADO</b>          | $-20A650$ | 700     | 750  | 800     | 850     | 900    | 950           | 1050   |  |
| $SA-283$                                                                                  | с                     | 12.7      | ---     | ---  | ---     | ---     | ---    | ---           | ---    |  |
| SA-285                                                                                    | с                     | 13.8      | 13.3    | 12.1 | 10.2    | 8.4     | 6.5    |               |        |  |
| $SA-515$                                                                                  | 55                    | 13.8      | 13.3    | 12.1 | 10.2    | 8.4     | 6.5    | 4.5           | 2.5    |  |
| SA-515                                                                                    | 60                    | 15.0      | 14.4    | 13.0 | 10.8    | 8.7     | 6.5    | 4.5           | 2.5    |  |
| $SA-515$                                                                                  | 65                    | 16.3      | 15.5    | 13.9 | 11.4    | 9.0     | 6.5    | 4.5           | 2.5    |  |
| $SA-515$                                                                                  | 70                    | 17.5      | 16.6    | 14.8 | 12.0    | 9.3     | 6.5    | 4.5           | 2.5    |  |
| $SA-516$                                                                                  | 55                    | 13.8      | 13.3    | 12.1 | 10.2    | 8.4     | 6.5    | 4.5           | 2.5    |  |
| $SA-516$                                                                                  | 60                    | 15.0      | 14.4    | 13.0 | 10.8    | 8.7     | 6.5    | 4.5           | 2.5    |  |
| $SA-516$                                                                                  | 65                    | 16.3      | 15.5    | 13.9 | 11.4    | 9.0     | 6.5    | 4.5           | 2.5    |  |
| SA-516                                                                                    | 70                    | 17.5      | 16.6    | 14.8 | 12.0    | 9.3     | 6.5    | 4.5           | 2.5    |  |
| $SA-105$                                                                                  |                       | 17.5      | 16.6    | 14.8 | 12.0    | 9.3     | 6.5    | 4.5           | 2.5    |  |
| $SA-181$                                                                                  | 1                     | 15.00     | 14.3    | 12.9 | 10.8    | 8.6     | 6.5    | 4.5           | 2.5    |  |
| $SA-350$                                                                                  | LF1                   | 15.0      | ---     | ---  | ---     | ---     | ---    | ---           | ---    |  |
|                                                                                           | LF <sub>2</sub>       | 17.5      | ---     | ---  | ---     | ---     | ---    | ---           | ---    |  |
| $SA-53$                                                                                   | в                     | 15.0      | 14.4    | 13.0 | 10.8    | 8.7     | 6.5    | ---           | ---    |  |
| $SA-106$                                                                                  | в                     | 15.0      | 14.4    | 13.0 | 10.8    | 8.7     | 6.5    | 4.5           | 2.5    |  |
|                                                                                           | SA-193   87 < 2 - 1/2 | 25.0      | 25.0    | 23.6 | 21.0    | 17.0    | 12.5   | 8.5           | 4.5    |  |
| $SA-194$                                                                                  | 2H                    | ---       | ---     | ---  | ---     | ---     | ---    | ---           | ---    |  |
| $SA-307$                                                                                  | в                     | $- - -$   | $- - -$ | ---  | $- - -$ | $- - -$ | $-- -$ | $- - -$       | $-- -$ |  |

**Figura 4 "***Tabla de materiales"*

# **1.5 TIPOS DE ESFUERZOS**

### 1.5.1 TIPOS DE ESFUERZOS EN RECIPIENTES A PRESIÓN

Todos los recipientes que operan a presión están sujetos a una gran variedad de cargas y éstas causan esfuerzos variados de diferentes intensidades en los componentes del recipiente.

#### Cargas

- Presión interna ó presión externa
- Peso del recipiente y su contenido
- Reacciones estáticas del equipo auxiliar, tubería, revestimiento, apoyos, etc.
- Reacciones cíclicas y dinámicas causadas por la presión ó variación térmica.
- Presión del viento
- Fuerzas sísmicas
- Reacciones por impacto
- Gradiente de temperatura y expansión térmica diferencial

#### Esfuerzos

- Esfuerzo a la tensión
- Esfuerzo longitudinal a la compresión
- Esfuerzo primario general de membrana inducido por cualquier combinación de cargas
- Esfuerzo primario de membrana inducido por combinación de sismos o la presión del viento con otras cargas.

## 1.5.2 ESFUERZOS EN CASCOS CILÍNDRICOS

Gracias a la presión uniforme de todo el recipiente ya sea interna o externa, esto lleva a que en la costura longitudinal haya un esfuerzo unitario igual al doble del que tiene la costura circunferencial, por su geometría del cilindro mismo.

Cuando existen otras fuerzas que se ejercen sobre el cilindro como (sísmicas, de viento etc.), no son de relevancia porque cuando un recipiente que está sujeto a una presión externa solo se toma en cuenta la deformación circunferencial.

Esfuerzos a la tensión por la presión externa, y presión interna:

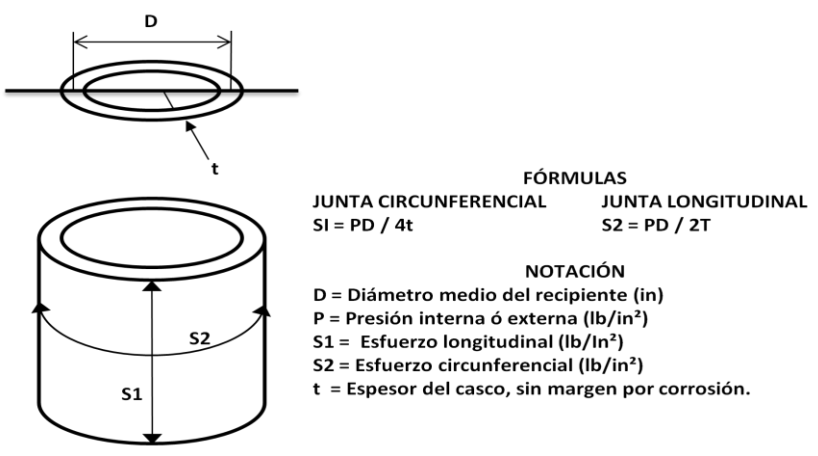

**Figura 5 "***Esfuerzos de tensión y fórmulas"*

1.5.3 STRESS (ESFUERZO)

Normalmente el recipiente a presión está sujeto a diferentes cargas, que causan diferentes tipos de esfuerzos de distintas intensidades, en los componentes del recipiente.

Dependiendo del tipo e intensidad de los esfuerzos es función de la naturaleza de las cargas, la geometría respectiva del recipiente y de la construcción del mismo.

A continuación se muestra una tabla generalizada con las cargas, esfuerzos y esfuerzo máximo permisible.

CARGAS

- a. Presión interna o externa
- b. Peso del recipiente y su contenido
- c. Reacciones estáticas del equipo auxiliar, tubería, revestimento, aislamiento, piezas internas, apovos.
- d. Reacciones cíclicas y dinámicas debidas a la presión o las variaciones térmicas
- e. Presión del viento y fuerzas sísmicas.
- $f<sub>x</sub>$ Reacciones por impacto debido a choque hidráulico.
- Gradientes de temperatura y expansión térmica diferencial.

#### **ESFUERZOS**

- a. Esfuerzo a la tensión.
- b. Esfuerzo longitudinal a la compresión.
- c. Esfuerzo primario general de membrana inducido por cualquier combinación de cargas. Esfuerzo primario de membrana mas esfuerzo primario de flexión inducido por combinación de cargas.
- d. Esfuerzo primario general de membrana inducido por la combinación de sismos o de la presión del viento con otras cargas.

**ESFUERZO MAXIMO PERMISIBLE** Sa

El mas pequeño de Sa o el valor del factor B determinado mediante el procedimiento descrito en la norma UG 23.

#### Sa  $1.5$  Sa

- 1.2 veces el esfuerzo permitido en a, b ó c, si la temperatura del metal no sobrepasa:
- 700°F para el acero al carbón y el acero con bajo contenido de elementos de aleación.
- 800°F para el acero (inoxidable) con alto contenido de elementos de aleación.

**Figura 6 "***Cargas y esfuerzos"*

Página 24

Cabe mencionar que en el código ASME Sección VIII, Div.1 y 2 existe una clasificación para los distintos tipos de esfuerzos, de acuerdo con sus cargas, lo que las causa, su distribución, y su localización. La división 2 establece diferentes intensidades de esfuerzos.

Las tres categorías se dividen en básicamente; la primaria, secundaria y el punto más alto de un esfuerzo.

# **1.6 TIPO DE SOLDADURA**

El código  $ASME<sup>7</sup>$  tiene una serie de reglas las cuales especifican las eficiencias de las juntas con o sin revelado de esfuerzos y radiografiado total. Con estas reglas el diseñador puede seleccionar el tipo de junta soldada que debe usar.

Todas las juntas de un recipiente que contengan sustancias letales, toxicas ó peligrosas para la salud o vida cuando son inhalados, deberán llevar consigo las juntas soldadas a tope tipo, doble ó su equivalente además de ser radiografiadas totalmente y en el caso que estén fabricadas con acero al carbón o un acero de baja aleación se llevara a cabo el revelado de esfuerzos.

Este mismo tipo de juntas se utiliza para soldar recipientes que trabajan alrededor de una temperatura de 29ºC. Los tipos de juntas permisibles en soldadura de arco como la de gas son las siguientes:

- a) Juntas a tope tipo doble
- b) Juntas a tope tipo simple con esfuerzo
- c) Juntas a traslape
- d) Juntas a traslape simple con tapón de soldadura
- e) Juntas a traslape simple sin tapón de soldadura

Procedimientos de soldadura que se pueden utilizar para construir recipientes a presión.

- a) Soldadura de arco
- b) Soldadura de gas

Las soldaduras de arco o de gas están limitadas a lo siguiente:

- 1) Arco de carbón protegido
- 2) Arco de metal protegido
- 3) Arco sumergido

 $\overline{a}$  $^7$  En la sección IX, especifican los requisitos de Soldadura (Welding Qualifications).

- 4) Arco de metal en gas inerte
- 5) Arco de metal en hidrogeno atómico
- 6) Oxi-acetileno
- 7) Soldadura de arco de carbón protegido

La elección del tipo de soldadura para el empleo de un determinado trabajo depende fundamentalmente de los siguientes factores:

- a) Calidad y resistencia del acero a soldar
- b) El procedimiento más adecuado de soldado
- c) Tipo y trabajo a realizar en la obra

#### 1.6.1 EFICIENCIA DE JUNTAS SOLDADAS

Se expresa como un porciento en forma decimal y se utiliza en el diseño de juntas como un factor por el que hay que multiplicar el esfuerzo máximo permisible, para obtener el esfuerzo apropiado permisible.

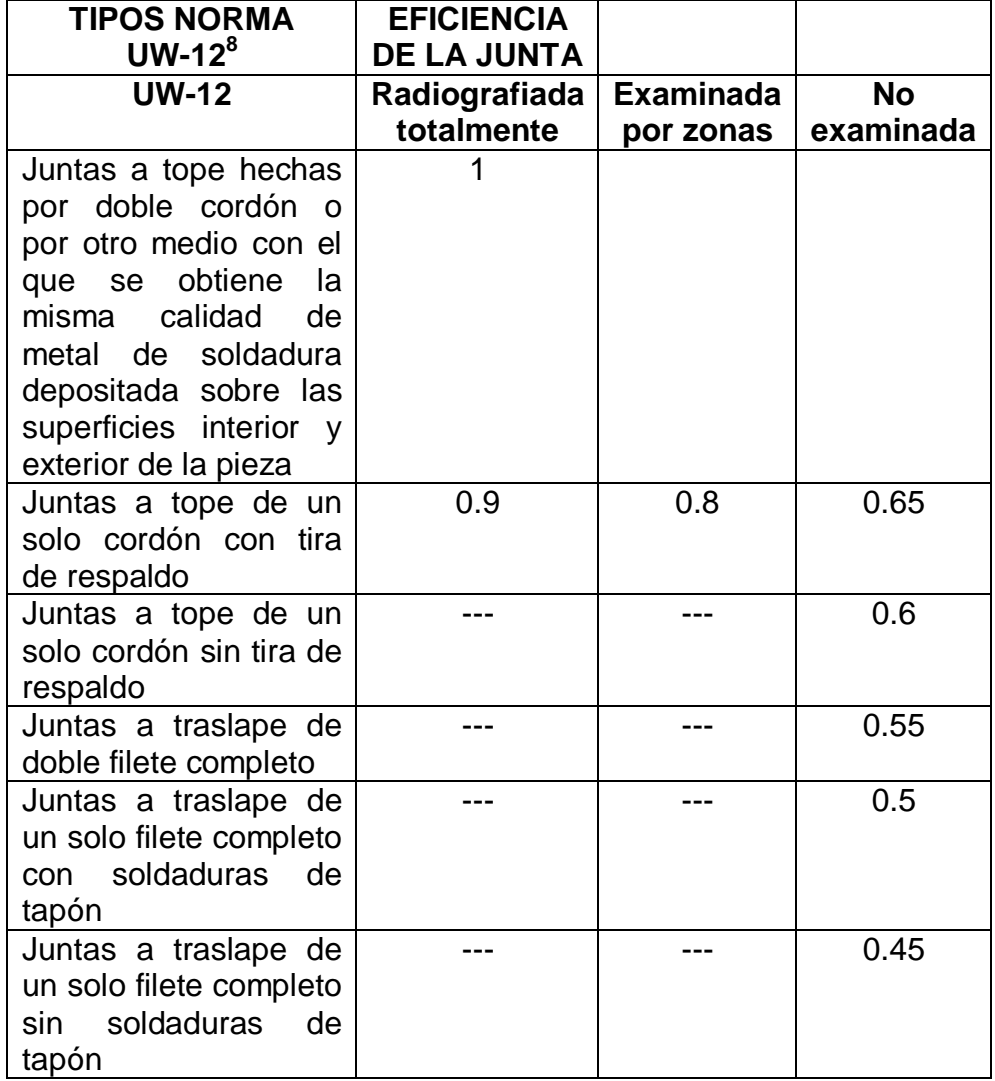

Tipos de juntas soldadas

**Tabla 2** *"Tabla con las diferentes eficiencias de junta"*

 $\overline{a}$  $^8$  En el Código ASME, en la parte UW, se especifican las eficiencias para las juntas.

# **1.7 FACTORES DE CORROSIÓN**

La corrosión es un desgaste no deseado del material, ya sea por la reacción química del fluido, y el material con el cual está construido y el contacto entre los mismos. El usuario debe también contemplar el valor máximo permitido de corrosión.

El tiempo de vida deseado para un recipiente, es una cuestión económica, ya que recipientes mayores están diseñados para 15 a 20 años de operación, mientras que los recipientes menores tienen un periodo de tiempo menor (8- 10 años).

En la actualidad existen diferentes métodos para medir la corrosión, pero la manera más sencilla de medición de la corrosión esta en el Código UG-25 $^9$ . Al cálculo de los recipientes se le agrega casi siempre un factor de sobre espesor por Corrosión, esto debido al tipo de sustancia y ambiente corrosivo, para alargar el tiempo de vida del recipiente.

El sobre espesor por corrosión que va a especificar el usuario se debe incluir en el cuerpo, fondo, techo y estructura, y solo se agrega al final del cálculo de cada uno de los elementos del recipiente, esto es debido a que la agresividad química no es lo mismo para el fluido en el estado liquido, o el gaseoso.

# **1.8 OPTIMIZACIÓN**

#### 1.8.1 VOLÚMEN

No siempre se cuenta con toda la información para el diseño, en este caso, se pueden tomar dos alternativas.

1) Cuando no se cuenta con el diámetro y la longitud.

Y por consiguiente solo se tiene el volumen, entonces se toma el factor F.

$$
F = \frac{P}{CSE}
$$

*En donde:*

*P = Presión (psi<sup>10</sup>)*

*C = Corrosión* 

*S = Valor del esfuerzo del material (lb/in²)*

*E = Eficiencia de la junta soldada*

 $\overline{a}$ <sup>9</sup> En el Código ASME parte UG-25, se especifican los valores de tolerancia por corrosión.

<sup>10</sup> Unidad de presión, expresada en libras sobre pulgada cuadrada.

Ya con el valor de F y conociendo el volumen, se determina el valor del diámetro mas optimo de la figura 7. Por último conociendo el diámetro y volumen se puede determinar la longitud con:

$$
L = \frac{4V}{\P{D}^2}
$$

*En donde: V = Volumen (in³) D = Diámetro (in)*

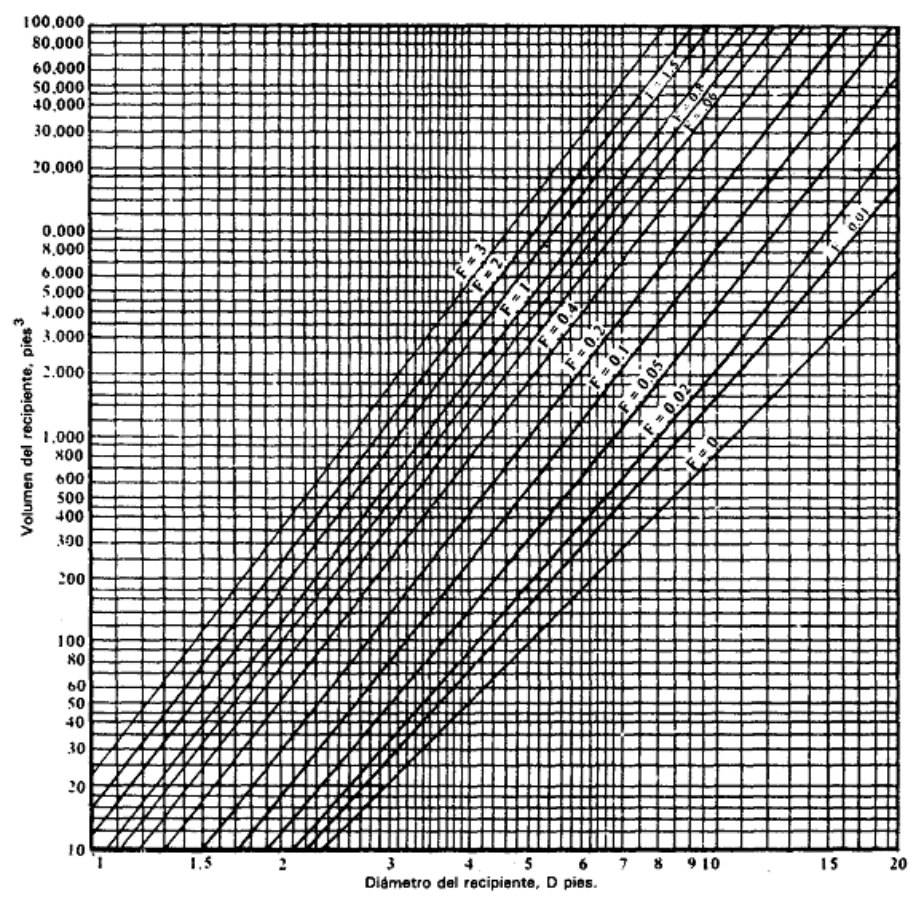

**Figura 7** *"Gráfica para determinar el tamaño optimo del recipiente"*

2) Si se conoce la longitud y el diámetro.

Ahora si el caso es que en la optimización se consideran solo dos dimensiones: longitud y diámetro, del cuerpo cilíndrico, asociado con el volumen y el tiempo de retención.

Se obtiene la relación  $L/D^{11}$ , que va desde 2 hasta 5, para los diferentes tipos de tapas.

Se toman las siguientes consideraciones.

- a) El volumen normal de operación= 90% del volumen total de recipiente.
- b) Se manejan las dimensiones comerciales de diámetros para las tapas más comunes.
- c) Relación L/D de 2 a 5.
- d) EL volumen del Recipiente es igual al volumen del cuerpo cilíndrico mas el volumen de las dos tapas:

$$
V_{TOTAL} = V_{CILINDRO} + 2V_{TAPA}
$$

# **1.9 LA TEMPERATURA Y PRESIÓN**

1.9.1 PRESIÓN DE OPERACIÓN

Para definir estos criterios existen dos tipos de presiones de operación; la primera es para recipientes de presión interna y la segunda es para recipientes que operan a presión externa.

En la presión interna o de vacío el recipiente es una vasija cerrada y deben de analizarse las diferentes deformaciones que puede tener ya sea por carga sísmica, viento, etc. La presión para los fluidos almacenados que se toma en cuenta es la manométrica<sup>12</sup>. Mientras que en la presión externa la principal presión que se ejerce sobre el recipiente es la atmosférica, ya que el recipiente se encuentra expuesto a la atmósfera.

La presión de operación es la presión de trabajo, y se considera en términos generales la presión manométrica a la cual trabaja el recipiente en condiciones normales. El subíndice con el cual es identificado comúnmente es Po, y sus unidades están en( bar<sup>13</sup> o MPa).

#### 1.9.2 PRESIÓN DE DISEÑO

Esta presión es la presión manométrica base que se usa para el diseño del recipiente. Según el Código ASME Sección VIII, División 2 para la presión externa los recipientes que trabajen a 15 lb/in² ó menores, deben diseñarse para una presión externa máxima permisible de 15 lb/in² o 25% más que la presión externa máxima posible. Estos valores los indica la Norma UG-28<sup>14</sup>.

 $\overline{a}$ 

<sup>&</sup>lt;sup>11</sup> Relación adimensional que divide la longitud entre el diámetro.

 $12$  La presión manométrica es la diferencia entre la presión absoluta y la atmosférica.

 $13$  Unidad de presión equivalente aproximadamente a 1 atmosfera.

<sup>14</sup> Código ASME parte UG-28, que trata acerca del espesor de recipientes sometidos a presión externa.

Pero en el caso de la presión interna si el recipiente trabajara a una temperatura por debajo de los -20°F, debe determinarse la presión según la norma UCS-66<sup>15</sup> (c) (2) o la UHA-51<sup>16</sup> (b) para evitarse las pruebas por impacto.

Los siguientes valores se usan para la presión de diseño:

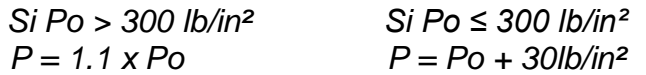

Siempre se recomienda dejar un margen del 10 al 15% mayor que el de la presión de operación.

#### 1.9.3 PRESIÓN DE PRUEBA

El valor de la presión de prueba corresponde al valor de la presión manométrica, y sirve para cuando se realizan pruebas hidrostáticas y neumáticas. La ecuación para el cálculo en prueba hidrostática es la siguiente:

$$
Pp = P(1.5) \text{ Sta/Std}
$$

*En donde:* 

 $\overline{a}$ 

*P = Presión de Diseño*

*Sta = Esfuerzo a la tensión del material a temperatura ambiente Std = Esfuerzo a la tensión del material a temperatura de diseño* En las prueba neumática debe de sobrepasar con muy poco la presión de operación, el código ASME Sección  $V^{17}$ , recomienda que la presión de prueba neumática sea como máximo 1.25 veces la máxima presión de trabajo permisible, y no se recomienda efectuarla en recipientes usados.

Cabe señalar que cualquiera de las dos pruebas se debe realizar a una presión no menor de 1 ½ la diferencia entre la presión atmosférica normal, y la presión interna mínima de diseño.

#### 1.9.4 PRESIÓN DE TRABAJO MÁXIMA PERMISIBLE

Esta es la presión máxima de la que se puede someter a un recipiente en condiciones de operación. Si el recipiente se encuentra con las siguientes características:

<sup>&</sup>lt;sup>15</sup> Código ASME parte UCS-66, que trata de los materiales que operan a bajas temperaturas de operación.

<sup>&</sup>lt;sup>16</sup> Código ASME parte UHA-51, que trata de pruebas de inspección por impacto.

 $17$  En el Código ASME, sección V refiere las pruebas no destructivas a los recipientes.

- 1. Condiciones después de sufrir corrosión
- 2. Bajo los efectos de la temperatura de diseño
- 3. En posición normal de operación
- 4. Bajo distintas cargas como pueden ser: de viento, presión hidrostática.

Esta presión se suele limitar por la resistencia del cuerpo o tapas, y no por elementos pequeños como los son las bridas, boquillas, etc.

#### 1.9.5 TEMPERATURA DE DISEÑO

Es la temperatura seleccionada resultado de la derivación del cálculo de la temperatura para cada componente. Se puede resumir que en la mayoría de los recipientes estándar la temperatura de diseño es la máxima temperatura a la cual puede operar un fluido mayor a 50°F, esto como un margen de seguridad, o en temperaturas bajas, sería la menor temperatura a la cual puede operar un fluido -20°F, si está diseñado para operar a bajas temperaturas.

# **2.0 LA NORMA ASME EN GENERAL PARA RECIPIENTES**

Los ingenieros químicos que diseñan ó especifican recipientes a presión deben conocer las normas que se utilizan, y consultar las ediciones más recientes de los códigos.

El código ASME es una norma nacional de los Estados Unidos de América y está integrado por 11 secciones que son las siguientes:

- Calderas de Potencia
- Especificaciones de materiales (tres partes)
- Componentes de plantas de energía nuclear
- Calderas de calefacción
- Exámenes no destructivos
- Reglas recomendadas para el cuidado y funcionamiento de calderas de calefacción
- Reglas recomendadas para el cuidado de calderas de potencia
- Recipientes a presión, división 1
- Recipientes a presión, división 2, reglas alternativas
- Condiciones de soldadura
- Recipientes a presión de plástico reforzados con fibra de vidrio
- Reglas para la inspección en servicio de componentes de plantas nucleoeléctricas

El código ASME , Sección VIII, División 1, la mayor parte de los recipientes a presión que se utilizan en la industria de procesos en Estados Unidos se construyen y diseñan de acuerdo a este código. Esta división abarca tres subsecciones y tienen varios apéndices.

*Introducción:* Contiene el alcance de la división y define las responsabilidades del usuario, el fabricante y el inspector. En el alcance se cubren muchas otras exclusiones menos básicas y puesto que el alcance es revisado periódicamente, excepto para los casos muy obvios es conveniente revisar las disposiciones en vigor antes de especificar o diseñar recipientes a presión. Cualquier recipiente que cumpla con los requisitos de esta división puede ser sellado con el símbolo U del código, aunque se piense que está exento de dicho sellado.

*Subsección A:* Aquí se encuentran los requisitos generales aplicables a todos los materiales y métodos de construcción. Aquí se definen la temperatura y presión de diseño y se especifican las cargas consideradas en el diseño mismo.

Para la falla por esfuerzo y elasticidad, esta sección del código aplica la teoría del esfuerzo máximo de falla como el criterio para esta determinación.

Esta subsección se refiere a las tablas de la división donde son tabulados los valores del esfuerzo de tensión máxima permisibles.

Se proporcionan tanto reglas como formulas de diseño a presión interna para cuerpos esféricos y cilíndricos, así como para tapas elipsoidales, toriesféricas, semisféricas y cónicas.

También se mencionan las juntas longitudinales, fallas por presión externa de los cuerpos, tolerancias de fabricación, requisitos de pruebas para inspección, etc.

*Subsección B:* Contiene reglas concernientes a los métodos de fabricación de recipientes a presión. La parte UW es aplicable a recipientes soldados. Se definen restricciones de servicio. También incluyen reglas de diseño de juntas soldadas, y el grado de radiografía, con eficiencia para las juntas soldadas especificadas como función de la calidad de la junta o unión.

*Subsección C:* Contiene requisitos concernientes a las clases de materiales. Los aceros al carbón y de baja aleación se rigen por la parte UCS, los materiales ferrosos por la UNF, los aceros de alta aleación por la UHA, y los aceros con propiedades de tensión mejoradas por tratamiento térmico, por la parte UHT. Cada una de estas partes incluye tabal de valores de esfuerzos máximos permisibles para todos los materiales del código en un intervalo de temperaturas del metal. Estos valores de esfuerzo incluyen factores

apropiados de seguridad. Las reglas que rigen la aplicación, fabricación y tratamiento térmico de los recipientes se incluyen en cada parte.

*Apéndices obligatorios:* Incluyen una sección de formulas de diseño complementarias para cuerpos no incluidas en la subsección A. Se proporcionan formulas para cuerpos gruesos y cubiertas cóncavas. Otro apéndice proporciona reglas especificas, formulas y graficas para el diseño de conexiones de bridas con pernos. Otro apéndice incluye solo graficas que se utilizan en el cálculo de los cuerpos para las presiones externas. Y otro se refiere al control de calidad e inspección.

*Apéndices no obligatorios:* Tratan sobre cierto número de temas sugeridos, principalmente para entender el código y diseñar con el código.

# **CAPÍTULO 2 CÁLCULO DE ESPESOR Y TAPAS**

# **2.1 TIPOS DE TAPAS**

### 2.1.1 DESCRIPCIÓN DE LAS TAPAS

Para cerrar un recipiente de forma cilíndrica, existen diversos tipos de tapas dependiendo de la necesidad del recipiente. A continuación se mencionan los diferentes tipos de tapas.

- Tapas planas
- Tapas planas con ceja
- Tapas abombadas
- Tapas abombadas con ceja invertida
- Tapas toriesféricas
- Tapas semielípticas
- Tapas semiesféricas
- Tapas 80:10
- Tapas cónicas
- Tapas toricónicas

#### 2.1.2 TAPAS PLANAS

Se utiliza principalmente para cerrar tanques sujetos a presión atmosférica, o en algún caso, un recipiente a presión manométrica muy baja. El costo de tapa es el más bajo.

Recomendaciones de Uso:

- 1) 1.- Recipientes con diámetro menor de 4 ft (48 in) y presiones de 10  $lb/in^2$ .
- 2) 2.- Recipientes con diámetro de 4 a 10 ft, mientras la presión no sea mayor a 2 lb/in<sup>2</sup>.
- 3) Recipientes con diámetro mayor de 10 ft, no son recomendados, porque al calcular el espesor se obtienen valores demasiado grandes.
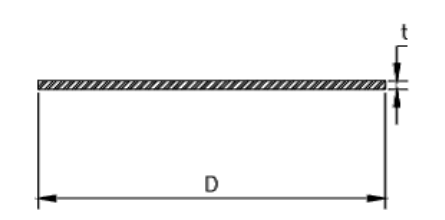

**Figura 8 "***Tapa plana"*

#### 2.1.3 TAPAS PLANAS CON CEJA

También se utilizan en general para presiones atmosféricas, con un costo relativamente bajo, y su límite dimensional es aproximadamente de 6 metros de diámetro máximo.

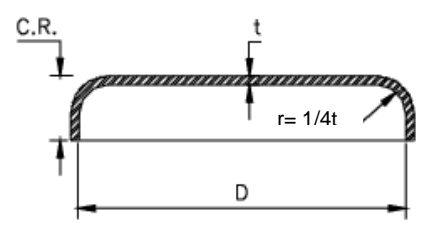

**Figura 9 "***Tapa plana con ceja"*

# 2.1.4 TAPAS ABOMBADAS

Se emplean para recipientes a presión atmosférica baja, también su costo es bajo, pero por otro lado si se utiliza para presiones altas, se necesita analizar la concentración de esfuerzos que surge al realizar un cambio de dirección.

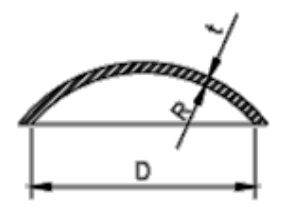

**Figura 10 "***Tapa abombada"*

Página 36

2.1.5 TAPAS ABOMBADAS CON CEJA INVERTIDA

Es de uso muy limitado, casi no se utilizan, por su alto costo, y se emplean sobre pedido en casos muy especiales donde el recipiente requiera la forma de la ceja invertida.

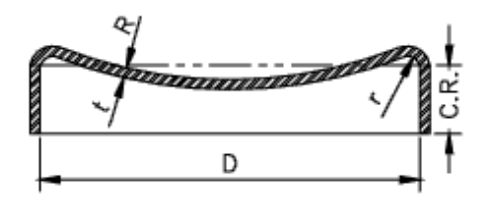

**Figura 11 "***Tapa abombada con ceja invertida"*

#### 2.1.6 TAPAS TORIESFÉRICAS

Estas tapas son las más usadas en la industria, por su bajo costo, y el hecho de que soportan altos valores de presión manométrica (de 15 a 200 lb/in<sup>2</sup>). Los límites pueden ser flexibles, y quedan determinados por diferentes factores como el costo del material, formación, construcción de la tapa, etc.). En las tapas toriesféricas el radio de abombado es aproximadamente igual al diámetro. Normalmente se fabrican en diámetros desde 0.3 hasta 6 metros.

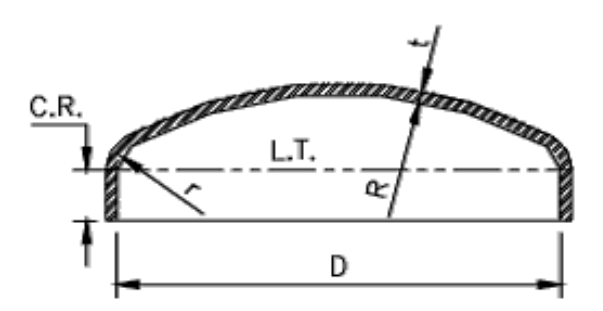

**Figura 12 "***Tapa toriesférica"*

#### 2.1.7 TAPAS SEMIELÍPTICAS

Se emplean cuando el espesor que se calcula es alto, y esto se debe a que las tapas semielípticas soportan mayores presiones que las tapas toriesféricas. Tienen un costo alto, y su silueta describe una elipse de relación 2:1.

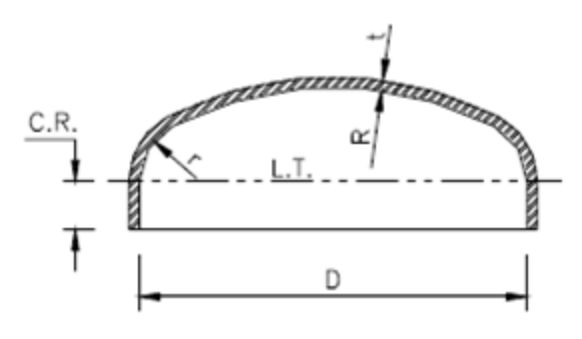

**Figura 13 "***Tapa semielíptica"*

#### 2.1.8 TAPAS SEMIESFÉRICAS

Son utilizadas exclusivamente para soportar presiones críticas. Y como su nombre lo indica, su silueta describe una media circunferencia perfecta, pero su costo es alto, y no hay límite dimensional para la fabricación de este tipo de tapas.

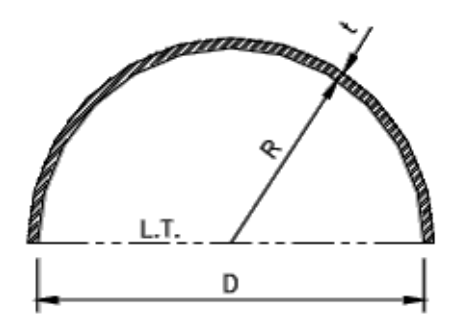

**Figura 14 "***Tapa semiesferica"*

2.1.9 TAPAS (80:10)

Este tipo de tapas se fabrican en México ya que en el país no tiene prensas grandes para troquelar tapas semielípticas 2:1<sup>18</sup> de grandes dimensiones, y se ha optado por fabricar este tipo de tapas, con las siguientes características:

 $\overline{a}$  $18$  Relación 2 a 1, la longitud debe ser el doble que el diámetro del recipiente.

El radio de abombado es el 80% del diámetro, y el radio de la esquina es igual al 10% del diámetro.

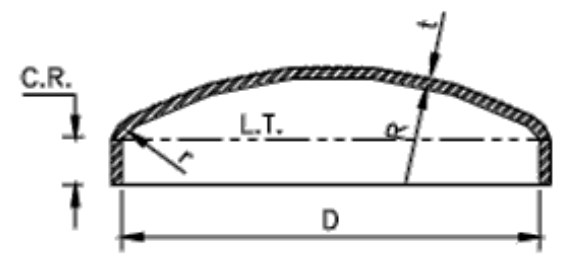

**Figura 15 "***Tapa 80:10"*

# 2.1.10 TAPAS CÓNICAS

Su uso es común para cerrar recipientes como las tolvas, separadores, evaporadores, etc. También es común ver secciones cónicas para realizar cambios de diámetro en torres de destilación, rehervidores, etc.

En cuanto a las dimensiones para su fabricación no hay límites, aunque el único límite seria que el ángulo del vértice no debe ser mayor de 60°.

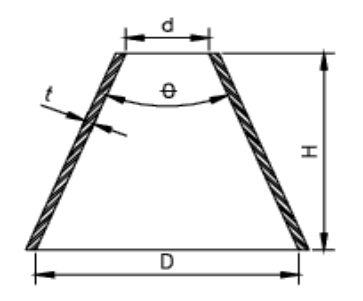

**Figura 16 "***Tapa cónica"*

# 2.1.11 TAPAS TORICÓNICAS

La diferencia con las cónicas es que en el diámetro mayor, el radio de transición no debe ser al menos 6% del diámetro mayor, ó 3 veces el espesor. Aquí en México es muy difícil fabricarlas con un diámetro que sea mayor a 6 metros.

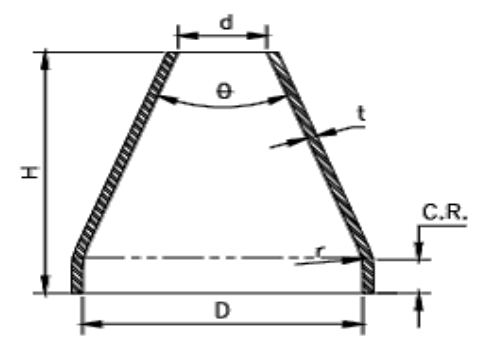

**Figura 17 "***Tapa toricónica"*

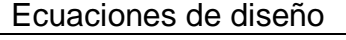

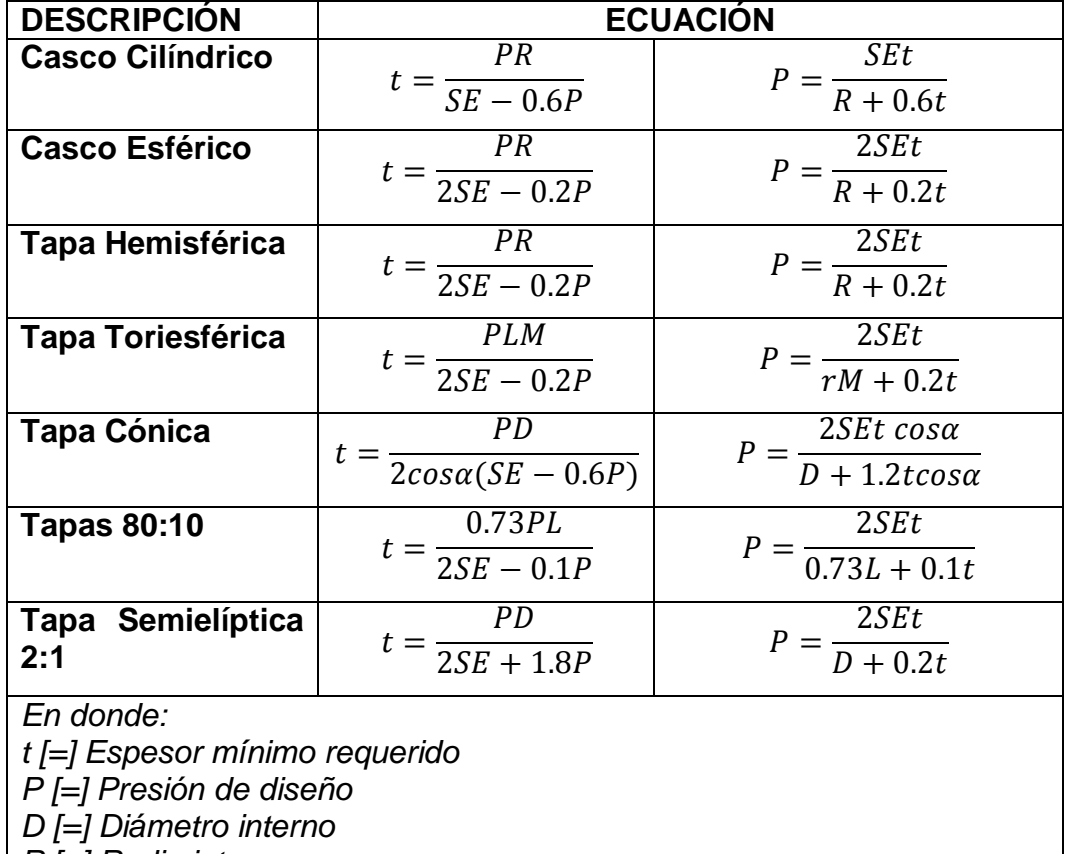

*R [=] Radio interno*

*r [=] Radio interno de la esquina* 

*E [=] Eficiencia de la soldadura*

*S [=] Valor del esfuerzo a la tensión*

*α [=] Ángulo del vértice*

*M [=] Valor del factor (L/r)*

**Tabla 3** *"Lista de las ecuaciones de diseño para el espesor y presión"*

# **CAPÍTULO 3 ALGORITMOS PARA EL CÁLCULO EN RECIPIENTES Y CODIGO FUENTE**

# **3.1 PRESION INTERNA Y EXTERNA**

 $\overline{a}$ 

3.1.1 PRESIÓN INTERNA, DISEÑO PARA EL ESPESOR DE LA PARED

Básicamente existen dos tipos de diseño para la presión a la cual está sujeta un recipiente.

*Para presión interna* ó para *presión externa*. La siguiente figura muestra el cilindro de pared delgada.

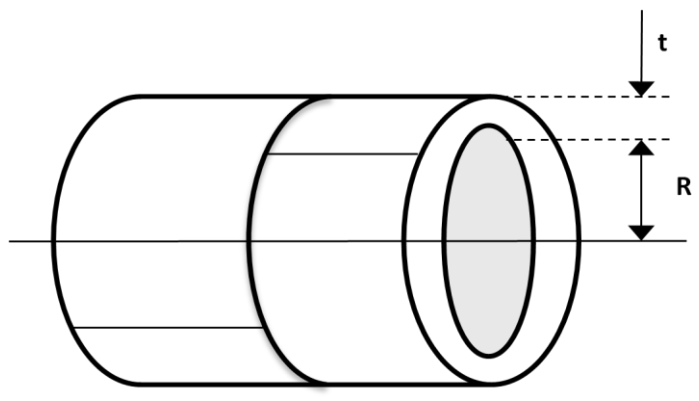

**Figura 18 "***Cilindro de pared delgada"*

Para presión interna se utiliza la siguiente ecuación basada en la sección UG-27<sup>19</sup> .

$$
t = \frac{P R}{S E - 0.6P}
$$

Para presión externa en la sección UG-23<sup>20</sup>, se utiliza el siguiente procedimiento.

 $19$  Código ASME parte UG-27, refiere los valores del esfuerzo máximo permisible.

 $^{20}$  Código ASME parte UG-23, trata del espesor del recipiente sometido a una presión interna.

La siguiente ecuación solo se aplica para recipientes cuyo cociente entre D/t sea igual ó mayor que 10.

$$
P_a = \frac{4 B}{3 \left(\frac{D}{t}\right)}
$$

En esta ecuación el valor a determinar es B, y se sigue el siguiente procedimiento:

- 1) Se estima un valor para t, y éste viene de una aproximación de la figura "19", para determinar el espesor de pared para recipientes a vacío.
- 2) Con el valor de t aproximado se determinan los cocientes D/t y L/D, con esto se hace la intersección y se obtiene el factor A de la figura "20".
- 3) Con el valor de A se ingresa a la gráfica del material correspondiente de las figuras "21, 22, 23, 24,25". Se sigue verticalmente hasta llegar a la temperatura aplicable. Desde la intersección se sigue horizontalmente y se lee el valor de B.
- 4) Se calcula la presión admisible Pa, y se compara con la presión de diseño, entonces si la presión admisible es menor que la de diseño se repite el proceso y se aumenta el espesor del recipiente, hasta el punto que la presión admisible sea mayor que la presión de diseño.  $(Pa < P)$
- 5) Si los valores de A caen en la gráfica a la izquierda de la línea aplicable a la temperatura, el valor de Pa se calcula con la siguiente ecuación:

$$
P_a = \frac{2 \, AE}{3 \left(\frac{D}{t}\right)}
$$

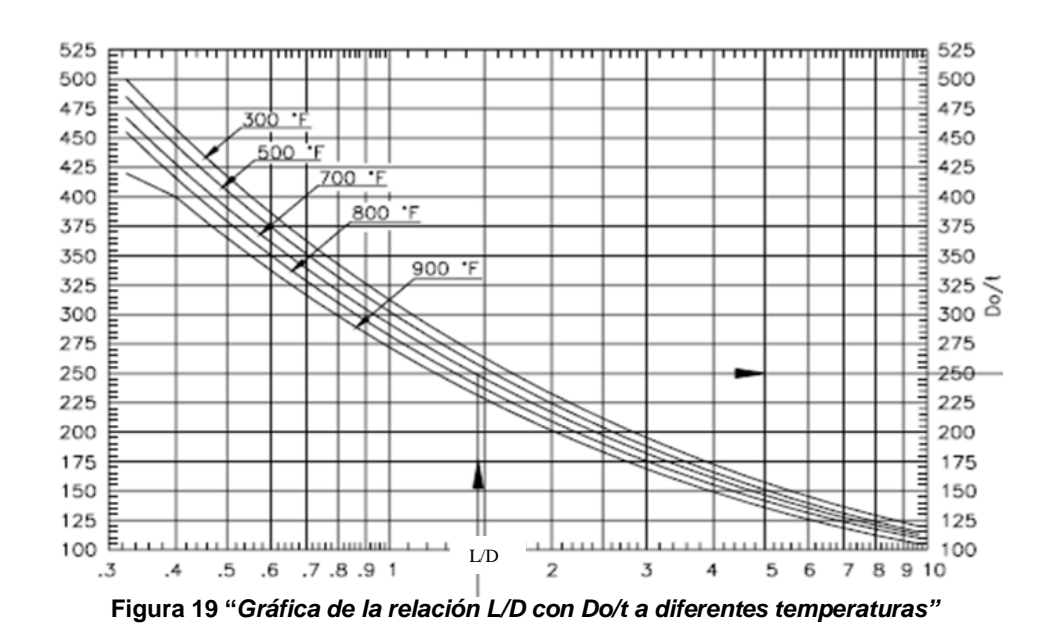

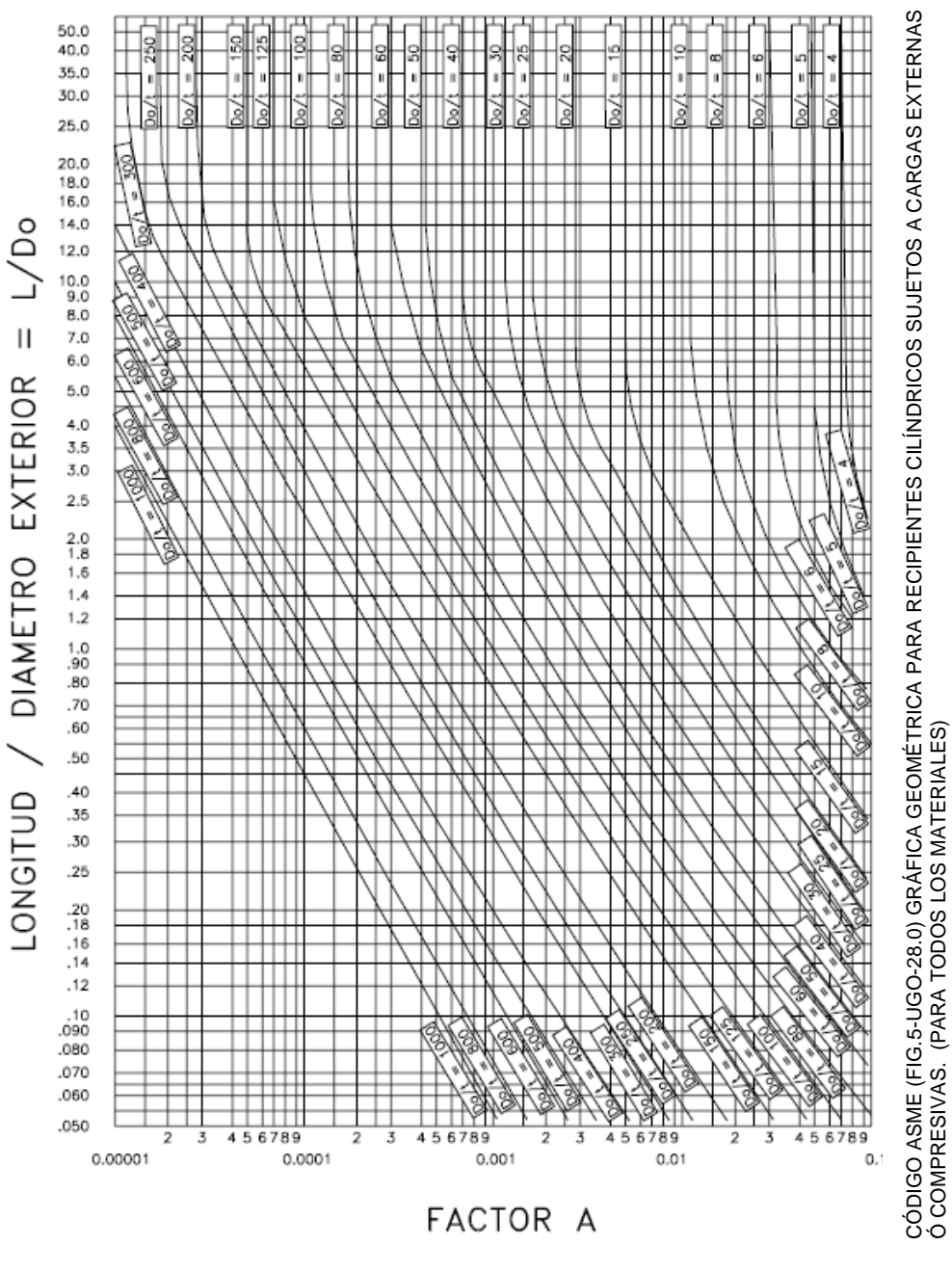

**Figura 20 "***Factor A "*

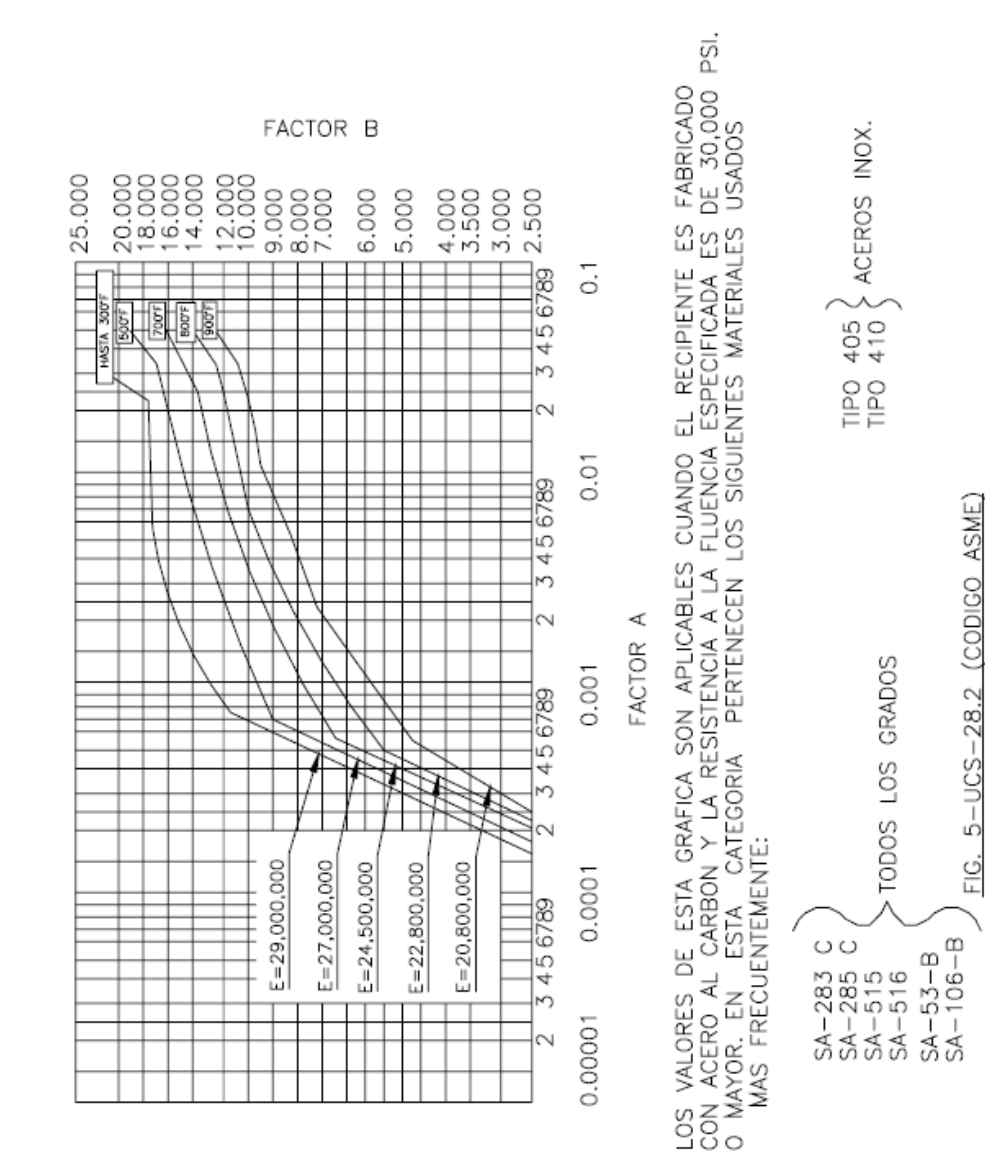

**Figura 21 "***Factor B"*

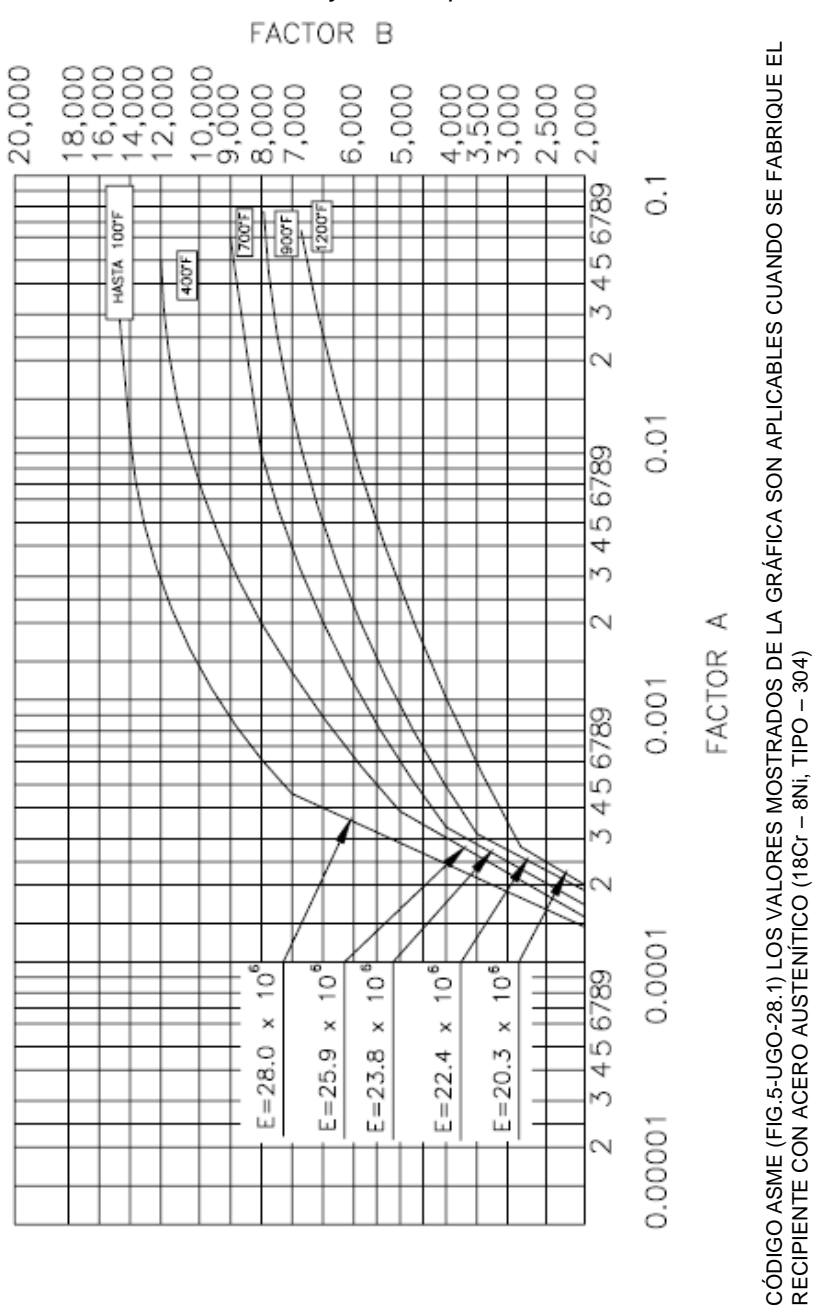

*Gráfica de factor A y factor B para acero austenítico*

**Figura 22 "***Factor B.1"*

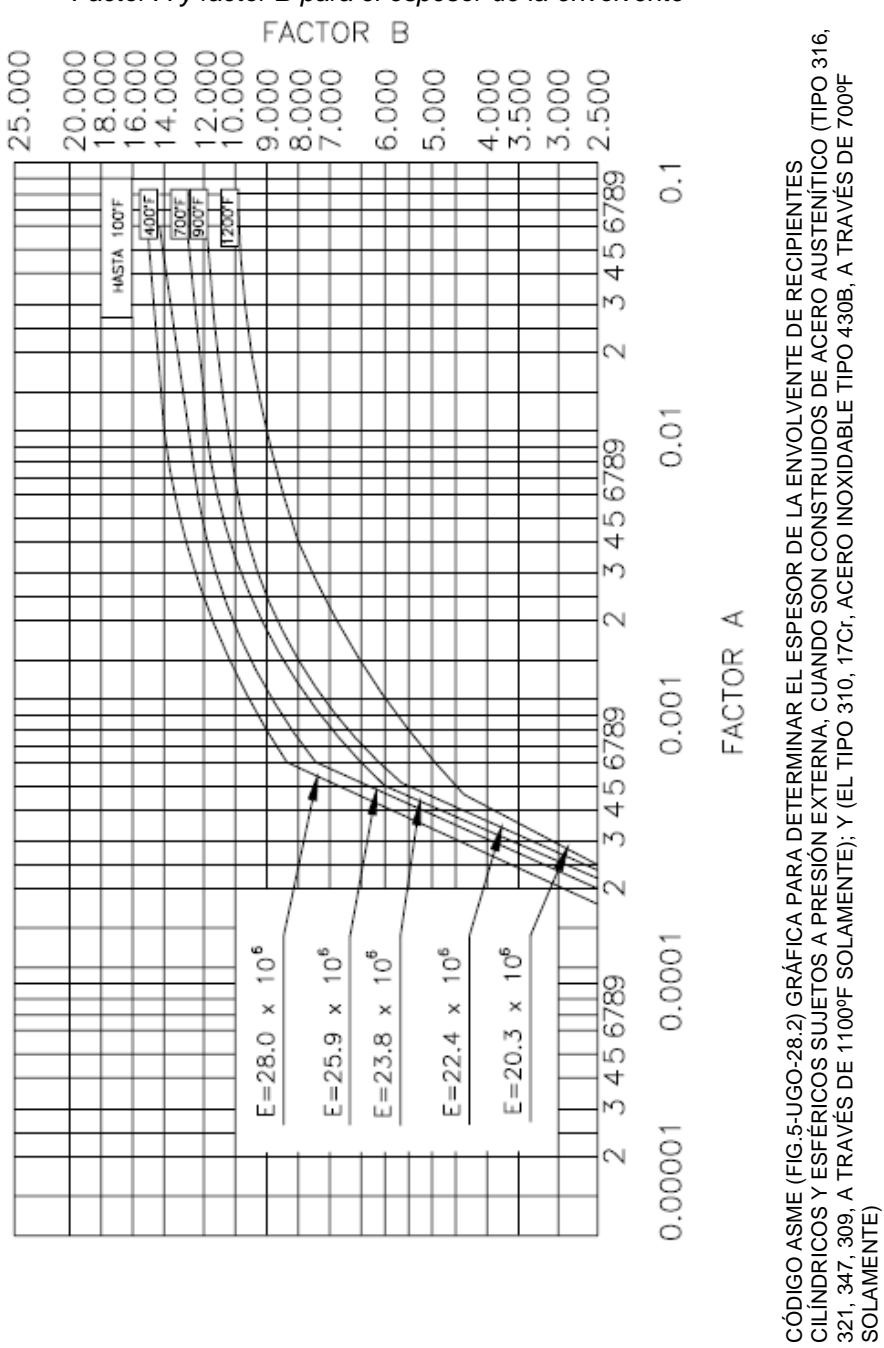

*Factor A y factor B para el espesor de la envolvente*

**Figura 23 "***Factor B.2"*

SOLAMENTE)

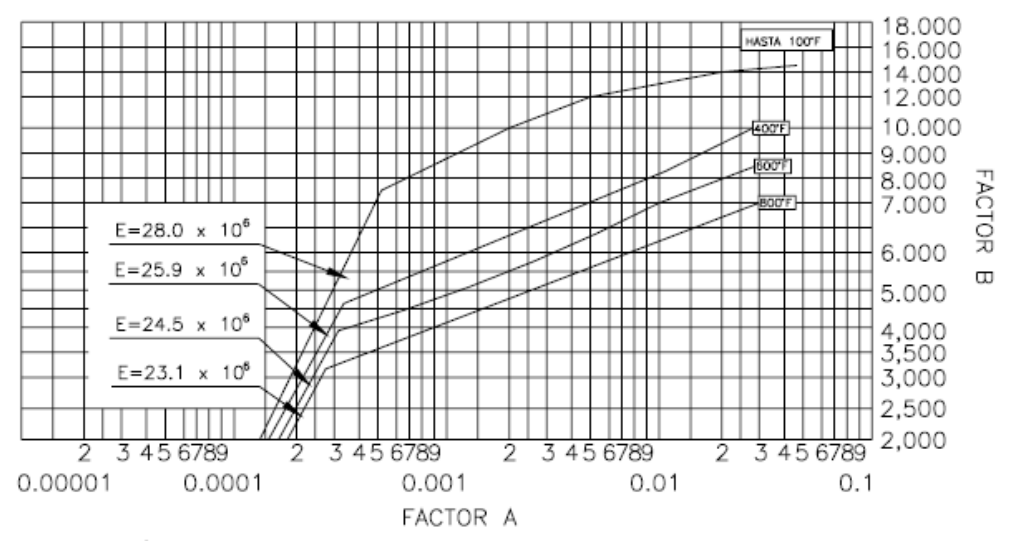

*Valor de E con factor a y factor b para espesor de la envolvente de recipientes cilíndricos y esféricos.*

FIG. 5-UHA-28.3 GRAFICA PARA DETERMINAR ESPESORES DE ENVOLVENTES DE RECIPIENTES CILINDRICOS Y ESFERICOS SUJETOS PRESION EXTERNA CONS-TRUIDOS DE ACERO AUSTENITICO (18Cr.-8Ni-0.03 MAXIMO DE CARBONO, TIPO 304L) (VER TABLA UHA-23).

**Figura 24 "***Factor B.3"*

*Valor de E con factor a y factor b para espesor de la envolvente de recipientes cilíndricos y esféricos.*

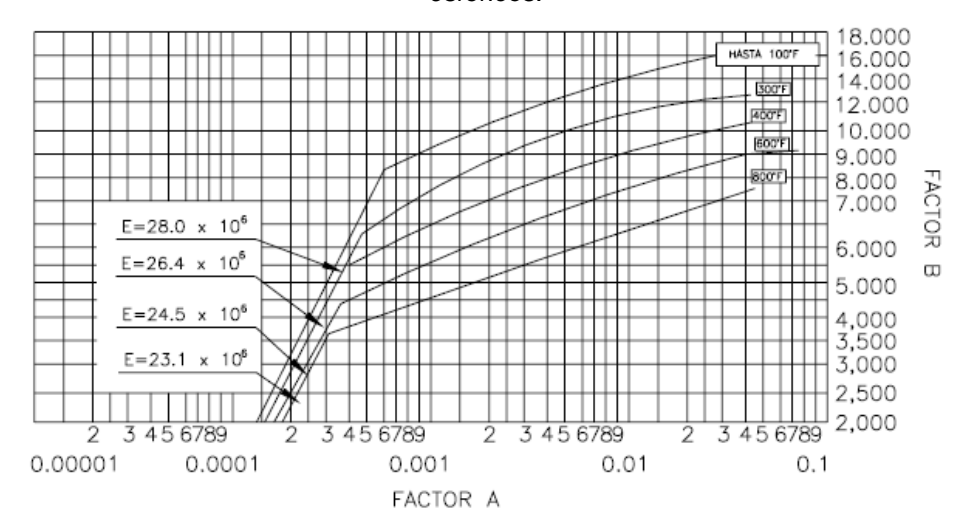

FIG 5-UHA-28.4 GRAFICA PARA DETERMINAR ESPESORES DE ENVOLVENTES DE RECIPIENTES CILINDRICOS Y ESFERICOS SUJETOS PRESION EXTERNA CONS-<br>TRUIDOS DE ACERO AUSTENITICO (18Cr.-8Ni-Mo-0.03 MAXIMO DE CARBON,<br>TIPO 316L, 317L) (VER TABLA UHA-23).

**Figura 25 "Factor B.4"**

Página 48

# 3.1.2 DISEÑO DE CASQUETES Ó TAPAS

Hay distintos tipos de tapas que se encuentran en el Código ASME, Sección VIII, y para cada tapa hay una memoria de cálculo diferente tanto de presión interna como de externa. Se repiten algunas tapas mencionadas anteriormente, pero el fin es ilustrar la imagen con su notación así como los pasos a seguir para el cálculo respectivo. Se mencionan las siguientes tapas y son:

- Tapas esféricas ó hemisféricas
- Tapas elipsoidales ó cabezas 2:1
- Tapas cónicas ó secciones cónicas
- Tapas ASME bridada y alabeada ó torisférica
- Tapas circulares planas

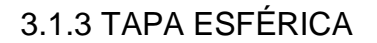

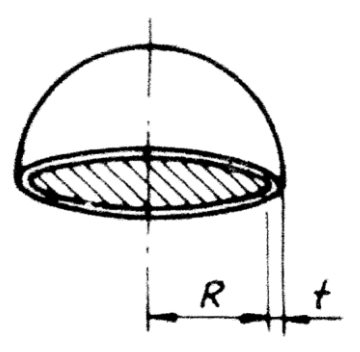

**Figura 26 "***Tapa esférica"*

*Para presión interna:*  $t = \frac{PR}{2SE_{eq}}$  $2SE-0.2P$ 

*Para presión externa:* Como se hizo para el diseño del cilindro, se estima un espesor mínimo para la cabeza esférica de la siguiente figura:

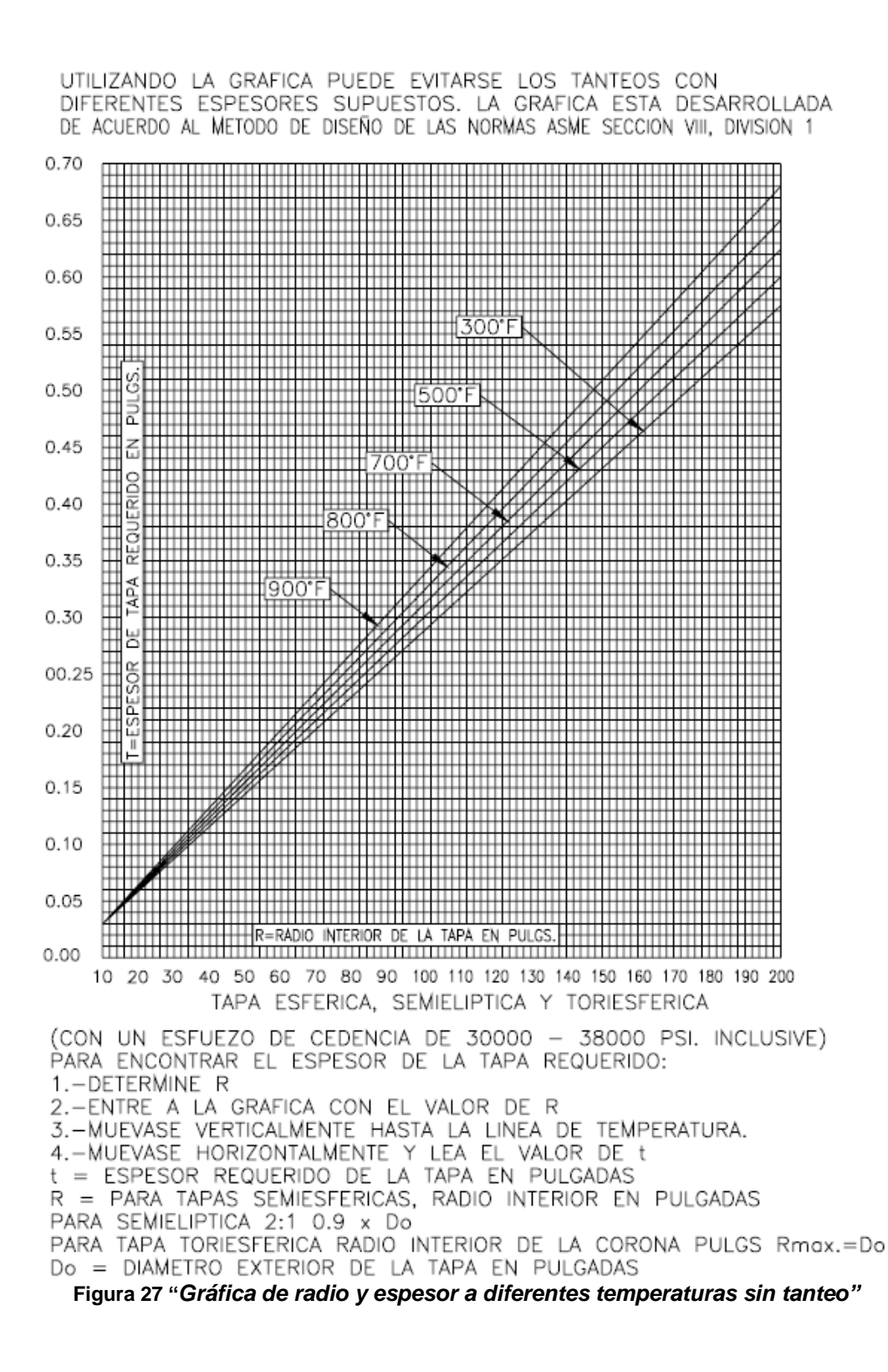

Se siguen los siguientes pasos:

- 1) Se ingresa el diámetro relativo, para hacer uso de la figura 27, en donde R es el radio relativo, y para la cabeza esférica R es igual al radio del recipiente.
- 2) En la misma figura, con el valor del radio relativo se avanza verticalmente hasta la temperatura de diseño, después se avanza horizontalmente y se toma la lectura del valor de t, entonces se calcula el valor del factor A con: $A = \frac{0.125}{(R+1)}$  $\overline{\binom{R}{t}}$
- 3) Con el valor del factor A se ingresa en las gráficas del material aplicable en las figuras "21, 22, 23, 24, 25", para que se intercepte con las líneas de la temperatura en el diseño, para con esto determinar el valor del factor B.
- 4) Con el valor del factor B es posible hacer el cálculo mediante la ecuación el valor de la presión admisible para la cabeza esférica, y la ecuación es: $P_a = \frac{B}{R/2}$  $\frac{R}{t}$
- 5) Si la presión máxima de trabajo permitida calculada con la ecuación pasada es menor que la presión de diseño, se toma un valor de espesor más grande y repetir el procedimiento para el cálculo (Pa < Pd, se toma valor de espesor más grande).

"Para los valores del factor A que caigan a la izquierda de la línea de la temperatura aplicable, el valor de la Pa, se puede calcular con la siguiente ecuación:  $P_a = \frac{0.0625 E}{\sqrt{B}}$  $\binom{R}{t}$  $\left(\frac{R}{t}\right)^2$ 

# 3.1.4 TAPA ELIPSOIDAL

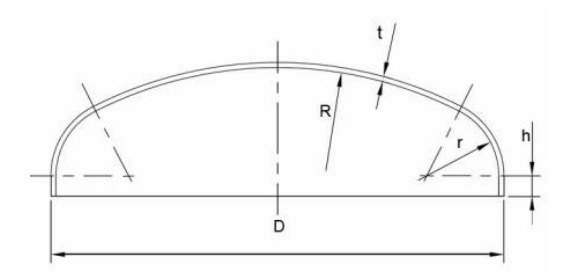

**Figura 28 "***Tapa elipsoidal"*

Para presión interna: 
$$
t = \frac{PR}{2SE - 0.2P}
$$

*Para la presión externa:* Es el mismo procedimiento que se mencionó anteriormente en las cabezas esféricas, pero ahora el radio relativo se calcula con:  $R = 0.9D$ , y el resto de la misma manera.

3.1.5 TAPA TORIESFÉRICA

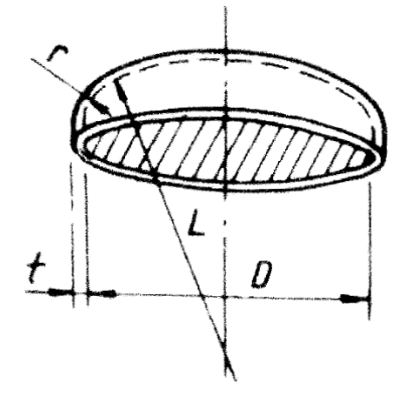

**Figura 29 "***Tapa toriesférica"*

Se le conoce también como cabeza ASME bridada y alabeada. Lo que resalta de este diseño es que su altura es menor que las anteriores, con esto ocupe mucho menor espacio a lo largo. En esta cabeza se calcula el radio del plato ( L ) y el radio de la curvatura ( r ).

*Para la presión interna*: Lo primero que se debe hacer es conocer el cociente L/r, ya que para conocer este existen algunas consideraciones como son:

Cuando  $L/r = 162/3$  entonces:

$$
t = \frac{0.885 \, P \, L}{SE - 0.1P}
$$

Cuando L/r < que 16 2/3 entonces:

$$
t = \frac{P L M}{2SE - 0.2P}
$$

En donde el factor "M"<sup>21</sup> corresponde a:

$$
M = 1/4\left(3 + \sqrt{L/r}\right)
$$

 $\overline{a}$ <sup>21</sup> Es un factor adimensional que depende de la relación longitud-radio.

*Para la presión externa:* Lo único que cambia del cálculo entre cabezas esféricas y cabezas elipsoidales es el cálculo del radio relativo que es: R = D y lo demás se obtiene igual.

3.1.6 TAPA CÓNICA

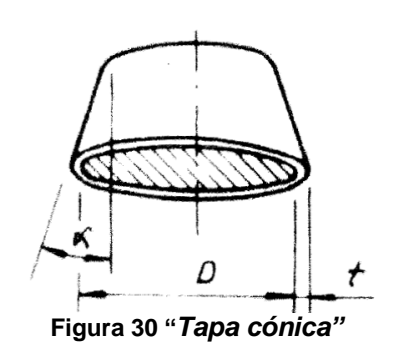

Aquí α es la mitad del ángulo, en el vértice que es no mayor a 30°. Para presión interna: Del código ASME en la sección UG-32<sup>22</sup> se conoce la siguiente ecuación:

$$
t = \frac{P D}{2 \cos \alpha (SE - 0.6P)}
$$

*Para la presión externa:*

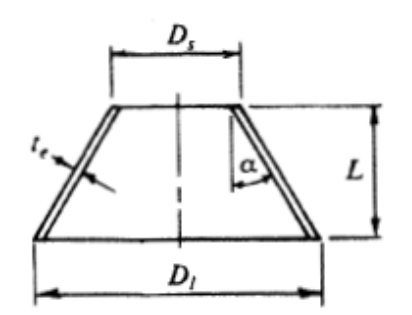

**Figura 31 "***Casquete cónico vista lateral"*

Para secciones cónicas se sigue el siguiente procedimiento:

Cuando el valor de  $\alpha \leq$  de 60° y Di/te  $\geq$  10.

Se estima un valor para el espesor, te donde te = t cos  $\alpha^{23}$ 

 $\overline{a}$  $^{22}$  Código ASME, parte UG-32, es para las cabezas formadas y cónicas cóncavas.

 $^{23}$  Ángulo expresado en grados que no debe de ser mayor a 60<sup>o</sup>.

Se determinan los valores respectivos de Le, te y las dos relaciones Le/Di y Di/te, donde se sabe que el valor de:

$$
Le = \left(\frac{L}{2}\right)\left(1+\frac{Ds}{Di}\right)
$$

Con esto se toman los valores para Le/Di en la grafica del código ASME UGO-28<sup>24</sup>, Gráfica (a), siguiendo horizontalmente hasta la línea que representa Do/t. En donde en el punto de intersección se sigue verticalmente para determinar el factor A.

En la grafica del material aplicable se toma el valor de A y se sigue verticalmente hasta la línea de la temperatura aplicable. Desde la intersección se sigue horizontalmente y se lee el valor de B. Se calcula la presión admisible Pa, en donde:

$$
P_a = \frac{4 B}{3 \left(\frac{D_i}{T_e}\right)}
$$

Si la presión admisible es menor que la presión de diseño el procedimiento debe repetirse aumentando el espesor (Pa < P).

Cuando los conos tengan una relación D/t menor que 10, se aplica la norma  $UG-33^{25}$  (f) (b).

Cuando α > 60º el espesor de los conos será el mismo que el que se requiera para una cabeza plana cuyo diámetro sea igual al diámetro exterior más grande del cono.

# **3.2 RECIPIENTES HORIZONTALES**

Básicamente los procedimientos para el cálculo de los recipientes a presión interna y externa son los mismos que se han mencionado anteriormente. Es necesario efectuar los cálculos de la presión interna o externa, cálculo de

los anillos atiesadores, cálculo de los soportes y orejas de izaje, así como conocer el tipo de material y sustancia.

 $\overline{a}$  $24$  Código ASME, parte UG-28, es para el espesor de recipientes sometidos a presión externa.

 $^{25}$  Código ASME, parte UG-33, es para las cabezas formadas y cónicas convexas.

# **3.3 RECIPIENTES VERTICALES**

Para realizar el cálculo de los espesores requeridos en un recipiente cilíndrico vertical, se usa el mismo procedimiento que los horizontales, pero con la diferencia que si el recipiente es cilíndrico vertical se le debe sumar la presión hidrostática<sup>26</sup> del fluido a manejar a la presión de diseño.

Ahora que si el peso específico del producto es menor que el del agua, se usará el peso especifico del agua, para el cálculo de la presión hidrostática del producto, pero si el peso especifico del producto es mayor que el del agua, entonces se usará el valor del peso especifico del producto para calcular el valor de la presión hidrostática.

Entonces la presión interna de diseño cambiará de acuerdo con la altura de la columna del producto. Para calcular el espesor del cuerpo, se debe considerar que la presión será diferente a distintas alturas.

Para el valor de la presión de diseño (Pd), estará dado por la ecuación que resulte mayor de las siguientes:

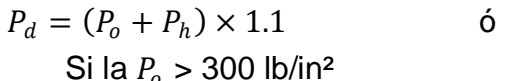

 $P_d = (P_o + P_h) + 30 \frac{Lb}{m^2}$ Si la  $P_0 \leq 300$  lb/in<sup>2</sup>

*En donde:*  $P_H = P_e(H)$  = *Peso especifico del producto H = Altura de la columna del producto* = *Presión de diseño*  $P<sub>o</sub>$  = Presión de operación

Ahora bien en el caso del cálculo por presión interna se debe calcular los siguientes aspectos:

- Cilindro mayor
- Cilindro menor
- Fondo

 $\overline{a}$ 

- Tapa superior
- Transición cónica

Y su cálculo respectivo de:

- Cálculo por peso propio
- Cálculo por presión del viento

 $^{26}$  Es la presión media cuando un fluido se encuentra en reposo.

- Cálculo por sismo
- Cálculo por vibraciones
- Cálculo por esfuerzos combinados
- Cálculo del faldón
- Cálculo de anillo base
- Cálculo de las orejas de izaje

# **3.4 EL CODIGO FUENTE**

# **'CABEZA CÓNICA PRESIÓN EXTERNA**

Private Sub Command2\_Click() Resultados.Show Cabextconica.Hide End Sub

Private Sub Command3\_Click() On Error Resume Next 'Valor de te y t Text4 = Text2.Text / Text5.Text Text4 = Format(Text4, "0.00000")

'Valor de Le y Le/D  $Text6 = (Text1.Text / 2) * (1 + (Text3.Text / Textext)$ Text14 = Text6.Text / Text2.Text  $Text6 = Format(Text6, "0.000")$ Text14 = Format(Text14, "0.000") End Sub

Private Sub Command4\_Click() On Error Resume Next 'Valor de te y t  $Text12 = Text4.Text * (Cos(Text15.Text))$ Text12 = Format(Text12, "0.00000") End Sub

Private Sub Command5\_Click()

```
On Error Resume Next
If Text9.Text < Text10.Text Then
MsgBox "Valor Incorrecto Aumenta el Valor del espesor"
Text11 = "Incorrecto"
Text3.Text = ""Text5.Text = "Text15.Text = "Text7.Text = "Text8.Text = ""End If
```
If Text9.Text > Text10.Text Then MsgBox "Valor Correcto" Text11 = "Correcto" End If End Sub

Private Sub Form\_Load()  $Text0 = Datosadic.Text1.Text$ Text1 = Datosadic.Text5.Text Text2 = Datosadic.Text7.Text Text16 = Datosadic.Text3.Text  $Text3 = Datosadic.Text4.Text$ Text13 = Datosadic.Text6.Text End Sub

Private Sub Command1\_Click() On Error Resume Next  $Text10 = Text13.Text$  $Text9 = (4 * Text8.Text) / (3 * Text5.Text)$ Text9 = Format(Text9, "0.000") End Sub

#### **'CABEZA ELIPSOIDAL PRESIÓN EXTERNA**

Private Sub Command1\_Click() On Error Resume Next  $Text10 = Text1$ . Text Text9 = (Text8.Text) / (Text2.Text / Text4.Text)

Página 57

Text9 = Format(Text9, "0.000")

End Sub

Private Sub Command2\_Click() On Error Resume Next  $Text10 = Text1.Text$ Text9 =  $(0.0625 * Tipojunta.Text5.Text) / ((Text2.Text / Text4.Text) * 2)$ Text9 = Format(Text9, "0.000") End Sub

Private Sub Command3\_Click() On Error Resume Next Text7 = 0.125 / (Text2.Text / Text4.Text) Text7 = Format(Text7, "0.000000") End Sub

Private Sub Command4\_Click() Resultados.Show Cabextelipsoidal.Hide End Sub

Private Sub Command5\_Click() On Error Resume Next If Text9.Text < Text10.Text Then MsgBox "Valor Incorrecto Aumenta el Valor del espesor" Text11 = "Incorrecto"  $Text4.Text = ""$  $Text7.Text = "$  $Text8.Text = ""$  $Text9.Text = "$ End If

If Text9.Text > Text10.Text Then MsgBox "Valor Correcto" Text11 = "Correcto" End If End Sub

Private Sub Form\_Load() On Error Resume Next  $Text0 = Datosadic.Text1.Text$ Text1 = Datosadic.Text6.Text Text2 = Datosadic.Text7.Text  $Text3 = Text2.Text * 0.9$ Text5 = Datosadic.Text3.Text  $Text6 = Text3.Text / 12$ End Sub

#### **'CABEZA ESFÉRICA PRESIÓN EXTERNA**

Private Sub Command1\_Click() On Error Resume Next  $Text10 = Text1.Text$ Text9 = (Text8.Text) / (Text2.Text / Text4.Text) Text9 = Format(Text9, "0.000") End Sub

Private Sub Command2\_Click() On Error Resume Next  $Text10 = Text1.Text$ Text9 =  $(0.0625 * Tipojunta.Text5.Text) / ((Text2.Text / Text4.Text4) * 2)$ Text9 = Format(Text9, "0.000") End Sub

Private Sub Command3\_Click() On Error Resume Next Text7 = 0.125 / (Text2.Text / Text4.Text) Text7 = Format(Text7, "0.0000000") End Sub

Private Sub Command4\_Click() Resultados.Show Cabextesferica.Hide End Sub

Private Sub Command5\_Click() On Error Resume Next

If Text9.Text < Text10.Text Then MsgBox "Valor Incorrecto Aumenta el Valor del espesor" Text11 = "Incorrecto"  $Text4.Text = ""$  $Text7.Text = "$  $Text8.Text = ""$  $Text9.Text = "$ End If

If Text9.Text > Text10.Text Then MsgBox "Valor Correcto" Text11 = "Correcto" End If End Sub

Private Sub Form\_Load() On Error Resume Next Text0 = Datosadic.Text1.Text Text1 = Datosadic.Text6.Text Text2 = Datosadic.Text7.Text  $Text3 = Text2.Text/2$  $Text5 = Datosadic.Text3.Text$  $Text6 = Text3.Text / 12$ End Sub

# **'CABEZA TORIESFÉRICA PRESIÓN EXTERNA**

Private Sub Command1\_Click() On Error Resume Next  $Text10 = Text1$ . Text Text9 = (Text8.Text) / (Text2.Text / Text4.Text) Text9 = Format(Text9, "0.000") End Sub

Private Sub Command2\_Click() On Error Resume Next  $Text10 = Text1.Text$ Text9 =  $(0.0625 * Tipojunta.Text5.Text) / ((Text2.Text / Text4.Text) * 2)$ Text9 = Format(Text9, "0.000")

End Sub

Private Sub Command3\_Click() On Error Resume Next Text7 = 0.125 / (Text2.Text / Text4.Text) Text7 = Format(Text7, "0.00000000") End Sub

Private Sub Command4\_Click() Resultados.Show Cabexttoriesferica.Hide End Sub

Private Sub Command5\_Click() On Error Resume Next If Text9.Text < Text10.Text Then MsgBox "Valor Incorrecto Aumenta el Valor del espesor" Text11 = "Incorrecto"  $Text4.Text = "$  $Text7.Text = ""$  $Text8.Text = "$  $Text9.Text = "$ End If

If Text9.Text > Text10.Text Then MsgBox "Valor Correcto"  $Text11 = "Correcto"$ End If End Sub

Private Sub Form\_Load() On Error Resume Next  $Text0 = Datosadic.Text1.Text$ Text1 = Datosadic.Text6.Text Text2 = Datosadic.Text7.Text  $Text3 = Text2.Text$  $Text5 = Datosadic.Text3.Text$  $Text6 = Text3.Text / 12$ End Sub

#### **'MENU TIPO DE CABEZAS PRESIÓN EXTERNA**

Private Sub Command1\_Click() Cabextesferica.Show End Sub

Private Sub Command2\_Click() Cabextelipsoidal.Show End Sub

Private Sub Command3\_Click() Cabexttoriesferica.Show End Sub

Private Sub Command4\_Click() Cabextconica.Show End Sub

Private Sub Command5\_Click() Cabintextplana.Show End Sub

#### **'TIPOS DE CABEZA PRESIÓN INTERNA**

Private Sub Command1\_Click() Cabintesferica.Show End Sub

Private Sub Command2\_Click() Cabintelipsoidal.Show End Sub

Private Sub Command3\_Click() Cabinttoriesferica.Show End Sub

Private Sub Command4\_Click()

Cabintconica.Show End Sub

Private Sub Command5\_Click() Cabintextplana.Show End Sub

#### **'CABEZA CONICA PRESION INTERNA**

Private Sub Command1\_Click() On Error Resume Next Text2 = (Datosadic.Text6.Text \* Datosadic.Text7.Text) / (2 \* (Cos(Text1.Text)) \* ((Materiales.Text10.Text \* Tipojunta.Text5.Text) - (0.6 \* Datosadic.Text6.Text))) + Corrosion.Text1.Text Text2 = Format(Text2, "0.00000") End Sub

Private Sub Command2\_Click() Resultados.Show Cabintconica.Hide End Sub

# **'CABEZA ELIPSOIDAL PRESIÓN INTERNA**

Private Sub Command1\_Click() On Error Resume Next Text1 = (Datosadic.Text6.Text \* Datosadic.Text7) / (2 \* Materiales.Text10.Text \* Tipojunta.Text5.Text - (0.2 \* Datosadic.Text6.Text)) Text1 = Format(Text1, "0.00000") End Sub

Private Sub Command2\_Click() Resultados.Show Cabintelipsoidal.Hide End Sub

# **'CABEZA ESFÉRICA PRESIÓN INTERNA**

Private Sub Command1\_Click() On Error Resume Next Text1 = (Datosadic.Text6.Text  $*$  (Datosadic.Text7.Text / 2)) / (2  $*$ Materiales.Text10.Text \* Tipojunta.Text5.Text - (0.2 \* Datosadic.Text6.Text)) Text1 = Format(Text1, "0.00000") End Sub

Private Sub Command2\_Click() Resultados.Show Cabintesferica.Hide End Sub

#### **'CABEZA PLANA**

Private Sub Command1\_Click() On Error Resume Next If Text1.Text > 24 Then MsgBox "Valor del Diametro Fuera del Rango, Escoge la otra Opcion de Tapas"  $Text1.Text = "$ Text5.SetFocus End If

If Text1.Text < 24 Then MsgBox "Valor Correcto, Continua" Text3 = Text1.Text  $*(0.13 * \text{Datosadic}.\text{Text6}.\text{Text})$  / (Materiales.Text10.Text \* Tipojunta.Text5)) ^ 0.5 End If

If EspesorPexterna.Text4 = "" Then Text2 = EspesorPinterna.Text3.Text End If If EspesorPinterna.Text3.Text = "" Then Text2 = EspesorPexterna.Text4.Text End If End Sub

Private Sub Command2\_Click()

On Error Resume Next Text7 =  $0.33$   $*$  (Text5.Text / Text6.Text) Text8 = Datosadic.Text7.Text \* ((Text7.Text \* Datosadic.Text6.Text) / (Materiales.Text10.Text \* Tipojunta.Text5.Text)) Text7 = Format(Text7, "0.000") Text8 = Format(Text8, "0.000") End Sub

Private Sub Command3\_Click() Resultados.Show Cabintextplana.Hide End Sub

Private Sub Command4\_Click() On Error Resume Next If Text3.Text < Text2.Text Then MsgBox " Valor del espesor de Cabeza menor, Valor Incorrecto, Escoga la Otra oopcion de Tapas"  $Text1.Text = "$  $Text2.Text = "$  $Text3.Text = "$ Text5.SetFocus End If

If Text3.Text > Text2.Text Then MsgBox "Valor Correcto, Continua"  $Text4 = Text3.Text / Text1.Text$ End If End Sub

Private Sub Command5\_Click() On Error Resume Next If  $0.25 >$  Text4. Text And Text4. Text  $> 0.05$  Then MsgBox "Valor Correcto, Continua" End If

If  $Text4. Text > 0.25$  Or  $Text4. Text < 0.05$  Then MsgBox "Valor InCorrecto, de t/D, Valor Fuera de Rango, Escoge la Otra Opcion de Tapas"

Página 65

 $Text1 = "$  $Text2 = ""$  $Text3 = ""$  $Text4 = "$ Text5.SetFocus End If End Sub

Private Sub Form\_Load() Text1 = Datosadic.Text3.Text

If EspesorPinterna.Text3.Text = "" Then Text6 = EspesorPexterna.Text4.Text End If

If EspesorPexterna.Text4.Text = "" Then Text6 = EspesorPinterna.Text3.Text End If End Sub

# **'CABEZA TORIESFERICA PRESION INTERNA**

Private Sub Command1\_Click() On Error Resume Next If  $16.5 \le$  Text1. Text And Text1. Text  $\le$  16.7 Then Text2 = (0.885 \* Datosadic.Text7.Text \* Datosadic.Text5.Text) / (Materiales.Text10.Text \* Tipojunta.Text5.Text - (0.1 \* Datosadic.Text6.Text)) Text2 = Format(Text2, "0.00000") End If If Text1.Text < 16 Or Text1.Text > 16.7 Then

```
Text4 = 0.25 * (3 + (Text1.Text \cdot 0.5))Text3 = (Datosadic.Text7.Text * Datosadic.Text5.Text * Text4.Text) / 
(2 * Materiales.Text10.Text * Tipojunta.Text5.Text - (0.2 * 
Datosadic.Text6.Text))
Text3 = Format(Text3, "0.00000")
Text4 = Format(Text4, "0.000")
End If
```
End Sub

Private Sub Command2\_Click() Resultados.Show Cabinttoriesferica.Hide End Sub

Private Sub Form\_Load() On Error Resume Next Text1 = (Datosadic.Text5.Text / (Datosadic.Text7.Text / 2)) Text1 = Format(Text1, "0.000") End Sub

# **'CORROSIÓN**

Private Sub Command1\_Click() Optimizacion.Show Corrosion.Hide End Sub

Private Sub Form\_Load() Combo1.Clear Combo1.AddItem "0.125" Combo1.ForeColor = 255 Combo2.Clear Combo2.AddItem "0.0625" Combo2.ForeColor = 255 Combo3.Clear Combo3.AddItem "0.03125" Combo3.ForeColor = 255 Combo4.Clear Combo4.AddItem "0.25" Combo4.ForeColor = 255 End Sub

Private Sub Combo1\_Click() Text1.Text = Combo1.Text If Combo1.Text Then Text2.Text = "Fluido Poco Corrosivo (1/8In)" End If

End Sub

Private Sub Combo2\_Click() Text1.Text = Combo2.Text If Combo2.Text Then Text2.Text = "Fluido Poco Corrosivo (1/32In)" End If End Sub

Private Sub Combo3\_Click() Text1.Text = Combo3.Text If Combo3.Text Then Text2.Text = "Fluido Poco Corrosivo (1/16In)" End If End Sub

Private Sub Combo4\_Click() Text1.Text = Combo4.Text If Combo4.Text Then Text2.Text = "Fluido Muy Corrosivo (1/4In)" End If End Sub

#### **'DATOS NECESARIOS PARA EL CÁLCULO**

Private Sub Command1\_Click() On Error Resume Next 'Valor del diametro If  $LyD.Text11.Text = "" Then$ Text3 = Volumen.Text7.Text End If

If Volumen.Text7.Text = "" Then  $Text3 = LyD.Text11.Text/12$ End If

'Valor de Longitud If LyD.Text12.Text = "" Then Text5 = Volumen.Text8.Text \* 12

#### End If

If Volumen.Text8.Text = "" Then Text5 = LyD.Text12.Text End If

'Presion If LyD.Text13.Text = "" Then Text6 = Volumen.Text4.Text End If

If Volumen.Text4.Text = "" Then  $Text6 = LyD.Text13.Text$ End If End Sub

Private Sub Command2\_Click() Presion.Show Datosadic.Hide End Sub

Private Sub Command3\_Click()  $Text7 = Text3.Text * 12$ End Sub

# **'ESPESOR DEL CILINDRO PRESIÓN EXTERNA**

Private Sub Command0\_Click() On Error Resume Next  $Text4 = (Text2.Text) / Text5.Text$ Text4 = Format(Text4, "0.000") End Sub

Private Sub Command1\_Click() On Error Resume Next  $Text10 = Text1.Text$ Text9 = (4 \* Text8.Text) / (3 \* (Text5.Text)) Text9 = Format(Text9, "0.000")

If Text9.Text < Text10.Text Then MsgBox "Valor Incorrecto Aumenta el Valor del espesor" Text11 = "Incorrecto"  $Text4.Text = "$  $Text5.Text = ""$  $Text7.Text = "$  $Text8.Text = ""$ End If

If Text9.Text > Text10.Text Then MsgBox "Valor Correcto" Text11 = "Correcto" End If End Sub

Private Sub Command2\_Click() On Error Resume Next  $Text10 = Text1$ . Text Text9 =  $(2 * Text7.Text * Format.Text10.Text) / (3 * (Text5.Text))$ Text9 = Format(Text9, "0.000") End Sub

Private Sub Command3\_Click() Cabezasext.Show EspesorPexterna.Hide End Sub

```
Private Sub Command4_Click()
On Error Resume Next
If Text9.Text < Text10.Text Then
MsgBox "Valor Incorrecto Aumenta el Valor del espesor"
Text11 = "Incorrecto"
Text4.Text = ""Text5.Text = "Text7.Text = ""Text8.Text = ""End If
```
If Text9.Text > Text10.Text Then

MsgBox "Valor Correcto" Text11 = "Correcto" End If End Sub

Private Sub Form\_Load() On Error Resume Next  $Text0 = Datosadic.Text1.Text$ Text1 = Datosadic.Text6.Text Text2 = Datosadic.Text7.Text Text3 = Datosadic.Text5.Text Text6 = Text3.Text / Text2.Text End Sub

# **'ESPESOR DEL CILINDRO PRESIÓN INTERNA**

Private Sub Command1\_Click() On Error Resume Next Text1 = Datosadic.Text7.Text / 2

If LyD.Text13.Text = "" Then Text2 = Volumen.Text4.Text End If

If Volumen.Text4.Text = "" Then  $Text2 = LyD.Text13.Text$ End If

Text3 = (Text2.Text \* Text1.Text) / (Materiales.Text10.Text \* Tipojunta.Text3.Text - (0.6 \* Text2.Text)) + Corrosion.Text1.Text Text3 = Format(Text3, "0.000") End Sub

Private Sub Command2\_Click() Cabezasint.Show EspesorPinterna.Hide End Sub
Private Sub Form\_Load()

'Presion If  $LyD.Text13.Text = "" Then$ Text2 = Volumen.Text4.Text End If

If Volumen.Text4.Text = "" Then  $Text2 = LyD.Text13.Text$ End If End Sub

#### **'HOJA DE DATOS**

Private Sub Command1\_Click() Materiales.Show Hojadedatos.Hide End Sub

#### **'OPTIMIZACIÓN LONGITUD Y DIAMETRO**

Private Sub Command1\_Click() 'Datos de L y D dados por el usuario col.TextArray(9) = InputBox("Dame el valor de la Longitud en In") col.TextArray(10) = InputBox("Dame el valor del Diametro en In")

'l $/$ D

 $col.TextArray(11) = col.TextArray(9) / col.TextArray(10)$  $col.TextArray(11) = Format(col.TextArray(11), "0.000")$ 

'Vtotal col.TextArray(8) =  $(3.1416 \cdot ((col.TextArray(10) ^ 2) / 4) \cdot$ col.TextArray(9)) + (2  $*$  (0.00035  $*$  col.TextArray(10) ^ 3)))  $col.TextArray(8) = Format(col.TextArray(8), "0.000")$ 

'Comprobacion de L col.TextArray(13) = (col.TextArray(8) - (0.0007  $*$  col.TextArray(10) ^ 3)) / (0.7854 \* col.TextArray(10) ^ 2)

```
'Condicional IF
If 2 \le col. TextArray(11) And col. TextArray(11) \le 5 Then
col.TextArray(12) = "Valor de L/D correcto"
Else
col.TextArray(12) = "Valor de L/D Incorrecto"
End If
'Valor de celda igual al textbox
Text1.Text = col.TextArray(8)Text1 = Format(Text1, "0.000")
Text4.Text = col.TextArray(10)Text4 = Format(Text4, "0.000")
Text7.Text = col.TextArray(9)Text7 = Format(Text7, "0.000")
End Sub
Private Sub Command2_Click()
'Datos de L y D dados por el usuario
col.TextArray(16) = InputBox("Dame el valor de la Longitud en In")
col.TextArray(17) = InputBox("Dame el valor del Diametro en In")
'L/D
col.TextArray(18) = col.TextArray(16) / col.TextArray(17)
col.TextArray(18) = Format(col.TextArray(18), "0.000")'Vtotal
col.TextArray(15) = (3.1416 * (((col.TextArray(17) ^ 2) / 4) *col.TextArray(16)) + (2 * (0.000566 * col.TextArray(17) ^ 3)))
col.TextArray(15) = Format(col.TextArray(15), "0.000")'Comprobacion de L
col.TextArray(20) = (col.TextArray(15) - (0.001132 * col.TextArray(17))(0.7854 * col.TextArray(17) * 2)'Condicional IF
If 2 \le col. TextArray(18) And col. TextArray(18) \le 5 Then
col.TextArray(19) = "Valor de L/D correcto"
Else
col.TextArray(19) = "Valor de L/D Incorrecto"
```

```
Página 73
```
End If

'Valor de celda igual al textbox  $Text2.Text = col.TextArray(15)$ Text2 = Format(Text2, "0.000")  $Text5. Text = col.TextArray(17)$ Text5 = Format(Text5, "0.000")  $Text8.Text = col.TextArray(16)$ Text8 = Format(Text8, "0.000") End Sub

Private Sub Command3\_Click() 'Datos de L y D dados por el usuario col.TextArray(23) = InputBox("Dame el valor de la Longitud en In") col.TextArray(24) = InputBox("Dame el valor del Diametro en In")

#### 'L/D

 $col.TextArray(25) = col.TextArray(23) / col.TextArray(24)$  $col.TextArray(25) = Format(col.TextArray(25), "0.000")$ 

#### 'Vtotal

```
col.TextArray(22) = (3.1416 * (((col.TextArray(24) ^ 2) / 4) *col.TextArray(23)) + (2 * (0.00113 * col.TextArray(24) ^ 3)))
col.TextArray(22) = Format(col.TextArray(22), "0.000")
```

```
'Comprobacion de L
col.TextArray(27) = (col.TextArray(22) - (0.00226 * col.TextArray(24) ^
3)) / (0.7854 * col.TextArray(24) ^ 2)
```

```
'Condicional IF
If 2 \le col. TextArray(25) And col. TextArray(25) \le 5 Then
col.TextArray(26) = "Valor de L/D correcto"
Else
col.TextArray(26) = "Valor de L/D Incorrecto"
End If
```

```
'Valor de celda igual al textbox
Text3.Text = col.TextArray(22)Text3 = Format(Text3, "0.000")
```

```
Text6.Text = col.TextArray(24)Text6 = Format(Text6, "0.000")
Text9.Text = col.TextArray(23)Text9 = Format(Text9, "0.000")
End Sub
Private Sub Command4_Click()
Text1.Text = "Text2.Text = ""Text3.Text = "Text4.Text = "Text5.Text = "Text6.Text = ""Text7.Text = ""Text8.Text = ""Text9.Text = "Text10.Text = "Text11.Text = "Text12.Text = "End Sub
Private Sub Command5_Click()
If Text1.Text = "" And Text2.Text = "" Then
Text10 = Text3.TextEnd If
If Text1.Text = "" And Text3.Text = "" Then
Text10 = Text2.TextEnd If
If Text2.Text = "" And Text3.Text = "" Then
Text10 = Text1.TextEnd If
If Text4.Text = "" And Text5.Text = "" Then
Text11 = Text6.TextEnd If
If Text4.Text = "" And Text6.Text = "" Then
Text11 = Text5.TextEnd If
If Text5.Text = "" And Text6.Text = "" Then
```

```
Página 75
```

```
Text11 = Text4.TextEnd If
If Text7.Text = "" And Text8.Text = "" Then
Text12 = Text9.TextEnd If
If Text7.Text = "" And Text9.Text = "" Then
Text12 = Text8.TextEnd If
If Text8.Text = "" And Text9.Text = "" ThenText12 = Text7.Text
End If
End Sub
```
Private Sub Command6\_Click() Datosadic.Show LyD.Hide End Sub

```
Private Sub Form_Load()
'Datos de inicio y encabezados
col.TextArray(0) = "Tapa"
col.ColWidth(0) = 1300col.ColAlignment(0) = flexAlignCenterCenter
```

```
col.TextArray(1) = "Vtotal"
col.ColWidth(1) = 1350col.ColAlignment(1) = flexAlignCenterCenter
```

```
col.TextArray(2) = "L"col.ColAlignment(2) = flexAlignCenterCenter
```

```
col.TextArray(3) = "D"col.ColAlignment(3) = flexAlignCenterCenter
```

```
col.TextArray(4) = "L/D"col.ColAlignment(4) = flexAlignCenterCenter
```

```
col.TextArray(5) = "Rango de L/D"
col.ColWidth(5) = 1800
```
col.ColAlignment(5) = flexAlignCenterCenter

col.TextArray(6) = "Comprobacion de L"  $col.ColWidth(6) = 1600$ col.ColAlignment(6) = flexAlignCenterCenter

col.TextArray(7) = "Toriesferica" col.TextArray(14) = "Semieliptica" col.TextArray(21) = "Semiesferica" End Sub

#### **'LISTA DE MATERIALES Y ESFUERZO**

Option Explicit Private Sub Command1\_Click() Dim obj As New Class1 Set DataGrid1.DataSource = obj.LeerTxt(App.Path)  $Set$  obj = Nothing End Sub

Private Sub Command3\_Click() Tipojunta.Show Materiales.Hide End Sub

Private Sub DataGrid1\_Click() Text1.Text = DataGrid1.Columns(0).Text Text2.Text = DataGrid1.Columns(1).Text Text3.Text = DataGrid1.Columns(2).Text Text4.Text = DataGrid1.Columns(3).Text Text5.Text = DataGrid1.Columns(4).Text Text6.Text = DataGrid1.Columns(5).Text Text7.Text = DataGrid1.Columns(6).Text Text8.Text = DataGrid1.Columns(7).Text Text9.Text = DataGrid1.Columns(8).Text End Sub

Private Sub Form\_Load() Dim obj As New Class1

Página 77

 Set DataGrid1.DataSource = obj.Leer\_Excel(App.Path & "\" & "libro1.xls", "Sheet1") Set obj = Nothing End Sub Private Sub Text2\_Click() If Text2.Text Then Text10.Text = Val(Text2.Text) End If End Sub Private Sub Text3\_Click() If Text3.Text Then  $Text10.Text = Val(Text3.Text)$ End If End Sub Private Sub Text4\_Click() If Text4.Text Then  $Text10.Text = Val(Text4.Text)$ End If End Sub Private Sub Text5\_Click() If Text5.Text Then Text10.Text = Val(Text5.Text) End If End Sub Private Sub Text6\_Click() If Text6.Text Then  $Text10.Text = Val(Text6.Text)$ End If End Sub Private Sub Text7\_Click() If Text7.Text Then Text10.Text = Val(Text7.Text)

End If End Sub

Private Sub Text8\_Click() If Text8.Text Then  $Text10.Text = Val(Text8.Text)$ End If End Sub

Private Sub Text9\_Click() If Text9.Text Then Text10.Text = Val(Text9.Text) End If End Sub

#### **'MENU PRINCIPAL**

Private Sub Cabezaextconica\_Click() Cabextconica.Show End Sub

Private Sub Cabezaextelipsoidal\_Click() Cabextelipsoidal.Show End Sub

Private Sub Cabezaextesferica\_Click() Cabextesferica.Show End Sub

Private Sub Cabezaextplana\_Click() Cabintextplana.Show End Sub

Private Sub Cabezaexttoriesferica\_Click() Cabexttoriesferica.Show End Sub

Private Sub Cabezaintconica\_Click() Cabintconica.Show

End Sub Private Sub Cabezaintelipsoidal\_Click() Cabintelipsoidal.Show End Sub

Private Sub Cabezaintesferica\_Click() Cabintesferica.Show End Sub

Private Sub Cabezaintplana\_Click() Cabintextplana.Show End Sub

Private Sub Cabezainttoriesferica\_Click() Cabinttoriesferica.Show End Sub

Private Sub Command1\_Click() Hojadedatos.Show End Sub

Private Sub Command2\_Click() End End Sub

Private Sub corro\_Click() Corrosion.Show End Sub

Private Sub datos\_Click() Datosadic.Show End Sub

Private Sub Esppresionext\_Click() EspesorPexterna.Show End Sub

Private Sub Esppresionint\_Click() EspesorPinterna.Show

End Sub Private Sub hoja\_Click() Hojadedatos.Show End Sub

Private Sub junta\_Click() Tipojunta.Show End Sub

Private Sub longydiam\_Click() LyD.Show End Sub

Private Sub material\_Click() Materiales.Show End Sub

Private Sub pres\_Click() Presion.Show End Sub

Private Sub Resultado\_Click() Resultados.Show End Sub

Private Sub vol\_Click() Volumen.Show End Sub

#### **'MENU DE OPTIMIZACIÓN**

Private Sub Command1\_Click() Volumen.Show Optimizacion.Hide End Sub

Private Sub Command2\_Click() LyD.Show Optimizacion.Hide

#### End Sub **'MENU DEL TIPO DE PRESIÓN INTERNA Ó EXTERNA**

Private Sub Command1\_Click() EspesorPinterna.Show Presion.Hide End Sub

Private Sub Command2\_Click() EspesorPexterna.Show Presion.Hide End Sub

#### **'TABLA DE RESULTADOS**

Private Sub Command2\_Click() End End Sub

Private Sub Command4\_Click() On Error Resume Next  $Text25 = Text18.Text * 12$  $Text26 = Text19.Text * 144$  $Text27 = Text20.Text * 12$ End Sub

Private Sub Form\_Load() 'Datos del usuario Text1 = Tipojunta.Text3.Text Text2 = Tipojunta.Text4.Text Text3 = Tipojunta.Text5.Text Text4 = Tipojunta.Text6.Text Text5 = Materiales.Text1.Text Text6 = Materiales.Text10.Text Text7 = Corrosion.Text1.Text Text8 = Corrosion.Text2.Text

Text9 = Datosadic.Text1.Text Text11 = Datosadic.Text7.Text Text12 = Datosadic.Text3.Text Text13 = Datosadic.Text4.Text Text14 = Datosadic.Text5.Text

'Volumen

Text16 = Volumen.Text4.Text Text17 = Volumen.Text6.Text Text18 = Volumen.Text7.Text Text19 = Volumen.Text5.Text Text20 = Volumen.Text8.Text

#### 'LyD

Text21 = LyD.Text13.Text  $Text22 = LyD.Text10.Text$ Text23 = LyD.Text11.Text  $Text24 = LyD.Text12.Text$ 

'Espesor cilindro 'Presion Externa Text39 = EspesorPexterna.Text4.Text Text38 = EspesorPexterna.Text5.Text Text37 = EspesorPexterna.Text6.Text Text34 = EspesorPexterna.Text7.Text Text36 = EspesorPexterna.Text8.Text Text33 = EspesorPexterna.Text9.Text

'Presion interna

Text31 = EspesorPinterna.Text3.Text

Text30 = EspesorPinterna.Text1.Text

'Espesor Cabezas 'Presion interna Text28 = Cabintconica.Text2.Text Text29 = Cabintelipsoidal.Text1.Text Text32 = Cabintesferica.Text1.Text 'Toriesferica If Cabinttoriesferica.Text2 = "" Then Text40 = Cabinttoriesferica.Text3.Text End If

Página 83

 If Cabinttoriesferica.Text3 = "" Then Text40 = Cabinttoriesferica.Text2.Text End If

Text35 = Cabinttoriesferica.Text1.Text Text41 = Cabinttoriesferica.Text4.Text

'Presion Interna y Externa

'Cabeza Plana

Text60 = Cabintextplana.Text3.Text

Text61 = Cabintextplana.Text4.Text

Text62 = Cabintextplana.Text8.Text

Text63 = Cabintextplana.Text7.Text

Text64 = Cabintextplana.Text5.Text

'Espesor Cabezas

'Presion Externa

'Esferica

Text42 = Cabextesferica.Text4.Text

Text43 = Cabextesferica.Text7.Text

Text44 = Cabextesferica.Text8.Text

 $Text46 = Cabext{esferica}$ . Text $9.$ Text

Text45 = Cabextesferica.Text3.Text

Text47 = Cabextesferica.Text6.Text

'Elipsoidal

- Text53 = Cabextelipsoidal.Text4.Text
- Text52 = Cabextelipsoidal.Text7.Text

Text51 = Cabextelipsoidal.Text8.Text

Text49 = Cabextelipsoidal.Text9.Text

Text50 = Cabextelipsoidal.Text3.Text

Text48 = Cabextelipsoidal.Text6.Text

'Toriesferica

Text59 = Cabexttoriesferica.Text4.Text

Text58 = Cabexttoriesferica.Text7.Text

Text57 = Cabexttoriesferica.Text8.Text

Text55 = Cabexttoriesferica.Text9.Text

Text56 = Cabexttoriesferica.Text3.Text

Text54 = Cabexttoriesferica.Text6.Text

'Conica

Text65 = Cabextconica.Text15.Text Text66 = Cabextconica.Text5.Text Text67 = Cabextconica.Text6.Text Text69 = Cabextconica.Text14.Text Text68 = Cabextconica.Text12.Text Text70 = Cabextconica.Text4.Text Text71 = Cabextconica.Text7.Text Text72 = Cabextconica.Text8.Text Text73 = Cabextconica.Text9.Text End Sub

#### **'TIPO DE JUNTA PARA CABEZA Y CILÍNDRO**

Private Sub Combo1\_Click() Text1.Text = Combo1.Text If Combo1.Text Then  $Text2.Text = "Tipo 1"$ End If End Sub Private Sub Combo2\_Click() Text1.Text = Combo2.Text If Combo2.Text Then Text2.Text = "Tipo 2" End If End Sub Private Sub Combo3\_Click() Text1.Text = Combo3.Text If Combo3.Text Then Text2.Text = "Tipo 3" End If End Sub Private Sub Combo4\_Click() Text1.Text = Combo4.Text If Combo4.Text Then  $Text2.Text = "Tipo 4"$ 

End If End Sub Private Sub Combo5\_Click() Text1.Text = Combo5.Text If Combo5.Text Then Text $2.Text = "Tipo 5"$ End If End Sub Private Sub Combo6\_Click() Text1.Text = Combo6.Text If Combo6.Text Then Text2.Text = "Tipo 6" End If End Sub Private Sub Command1\_Click() Corrosion.Show Tipojunta.Hide End Sub Private Sub Command2\_Click()  $Text3 = Text1.Text$  $Text4 = Text2.Text$ End Sub Private Sub Command3\_Click()  $Text5 = Text1.Text$  $Text6 = Text2.Text$ 

End Sub

Private Sub Form\_Load() Combo1.Clear Combo1.AddItem "1.00" Combo1.AddItem "0.85" Combo1.AddItem "0.70"

Combo2.Clear Combo2.AddItem "0.90" Combo2.AddItem "0.80" Combo2.AddItem "0.65" Combo3.Clear Combo3.AddItem "0.60"

Combo4.Clear Combo4.AddItem "0.55"

Combo5.Clear Combo5.AddItem "0.50"

Combo6.Clear Combo6.AddItem "0.45" End Sub

#### **'OPTIMIZACIÓN DE VOLÚMEN**

Private Sub Command1\_Click() On Error Resume Next Text6 = Text4.Text / (Text1.Text \* Text2.Text \* Text3.Text) Text6 = Format(Text6, "0.000") End Sub

Private Sub Command2\_Click() Datosadic.Show Volumen.Hide End Sub

Private Sub Command3\_Click() On Error Resume Next Text8 = (4 \* Text5.Text) / (3.1416 \* (Text7.Text \* Text7.Text)) Text8 = Format(Text8, "0.000") End Sub

Private Sub Form\_Load() Text1 = Corrosion.Text1.Text Text2 = Materiales.Text10.Text Text3 = Tipojunta.Text1.Text End Sub

#### **'MODULO CLASS PARA PASAR DATOS DE EXCEL A TABLA DE VISUAL BASIC**

Option Explicit

'devuelve un objeto Recordset con los datos de la hoja Public Function Leer\_Excel(ByVal PathXls As String, hoja As String) As ADODB.Recordset

 On Error GoTo ErrorFunction Dim rs As ADODB.Recordset Set rs = New ADODB.Recordset Dim cs As String

 rs.CursorLocation = adUseClient rs.CursorType = adOpenKeyset rs.LockType = adLockBatchOptimistic

cs = "DRIVER=Microsoft Excel Driver (\*.xls);" & "DBQ=" & PathXls

hoja = "[" & hoja & "\$" & "]"

 rs.Open "SELECT \* FROM " & hoja, cs Set Leer Excel = rs Set rs = Nothing Exit Function ErrorFunction: MsgBox Err.Description, vbCritical Err.Clear End Function

'devuelve un objeto Recordset con los datos del txt

Public Function LeerTxt(Directorio As String) As ADODB.Recordset On Error GoTo ErrorFunction Dim rs As ADODB.Recordset Set rs = New ADODB.Recordset Dim cn As ADODB.Connection Set cn = New ADODB.Connection

 cn.Open "DRIVER={Microsoft Text Driver (\*.txt; \*.csv)};" & \_ "DBQ=" & Directorio & ";", "", ""

 rs.Open "select \* from [archivo#txt]", cn, adOpenStatic, adLockReadOnly, adCmdText

Set LeerTxt = rs

 Set rs = Nothing Set cn = Nothing

 Exit Function ErrorFunction: MsgBox Err.Description, vbCritical Err.Clear End Function

# **CAPÍTULO 4**

# **ANÁLISIS Y PRESENTACIÓN DE RESULTADOS**

## **4.1 ANÁLISIS**

- 1. Con el desarrollo del programa para calcular las dimensiones de un recipiente a presión, se puede determinar mucho más rápido el espesor de las tapas y del cuerpo. Así mismo, se pueden variar los siguientes datos:
- Presión
- Temperatura
- Esfuerzo a la tensión
- Longitud y diámetro
- Volumen

 $\overline{a}$ 

- Eficiencia de la soldadura
- Espesor por corrosión
- 2. Se incluyó una lista de materiales predefinidos de Aceros al Carbón y Aceros Inoxidables. Con esto y con la temperatura se puede calcular el valor del esfuerzo a la tensión  $(E)^{27}$  que es necesario para los cálculos del espesor.
- 3. También se incluye la optimización ya sea si se cuenta con el volumen ó los datos de longitud y diámetro. Para la Relación L/D, es importante conocer si esta relación esta en rangos aceptables.
- 4. Se puede comparar el dimensionamiento considerando las diferentes tapas con un simple clic, para ver la diferencia del espesor de tapas y su presión correspondiente.

 $27$  Esfuerzo de los materiales predefinidos, sometidos a una tensión a un rango variado de temperaturas, expresado en unidades de presión

## **4.2 OBTENCIÓN DE LOS RESULTADOS**

Una vez elaborado el código de programación se procede a verificar con un problema práctico. Los datos aparecen en la tabla y los resultados también se muestran.

| Volumen (V)               | $0.3 \, \text{m}^3$      |  |  |
|---------------------------|--------------------------|--|--|
|                           | 18307 in <sup>3</sup>    |  |  |
| Presión de Operación      | 147 Lb/in <sup>2</sup>   |  |  |
| (Po)                      |                          |  |  |
| Presión de Diseño (Pd)    | 177                      |  |  |
| Temperatura de            | 77 <sup>0</sup>          |  |  |
| Operación (To)            |                          |  |  |
| Temperatura de Diseño     | 102°                     |  |  |
| (Td)                      |                          |  |  |
| <b>Material</b>           | SA-202 Grado A           |  |  |
| Esfuerzo a la tensión (E) | 18700 Lb/in <sup>2</sup> |  |  |
| Eficiencia de la          | 0.85                     |  |  |
| Soldadura (S)             |                          |  |  |
| Tipo de Tapa              | Toriesferica             |  |  |
| Radio (r)                 | $10$ in                  |  |  |
| Diámetro (D)              | 50 cm                    |  |  |
|                           | 20 in                    |  |  |
| Longitud (L)              | 150 cm                   |  |  |
|                           | 60 in                    |  |  |
| <b>RESULTADOS</b>         |                          |  |  |
| Espesor del casco(t)      | 0.1124 in                |  |  |
| <b>Nominal</b>            | $1/4$ in                 |  |  |
| Espesor de tapas (t)      | 0.1980 in                |  |  |
| <b>Nominal</b>            | $1/4$ in                 |  |  |
| <b>Relación L/D</b>       | 3                        |  |  |

Ejemplo de un recipiente con los datos siguientes.

**Tabla 4** *"Tabla de ejemplo con datos"*

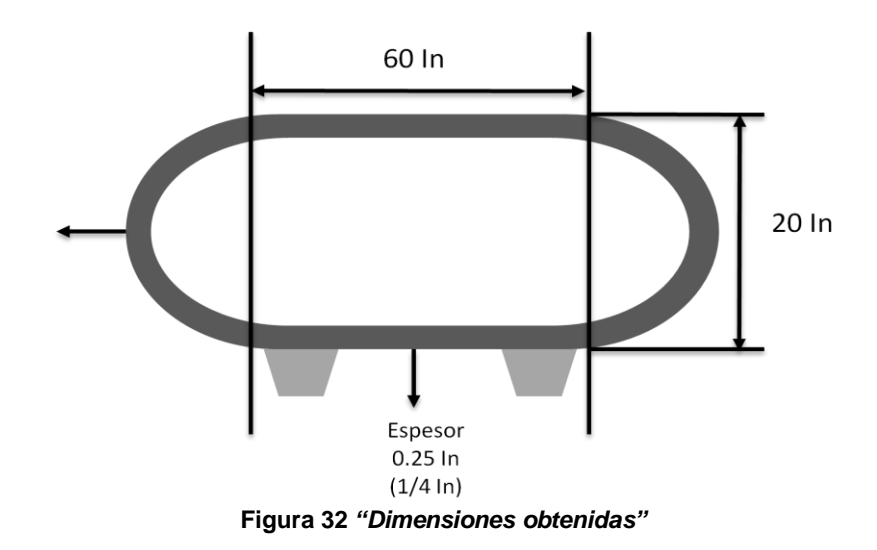

#### 4.2.1 RESULTADOS OBTENIDOS CON EL PROGRAMA

 Con un volumen toriesférico. Se le añadió un sobre-espesor de corrosión de 0.0625 in.

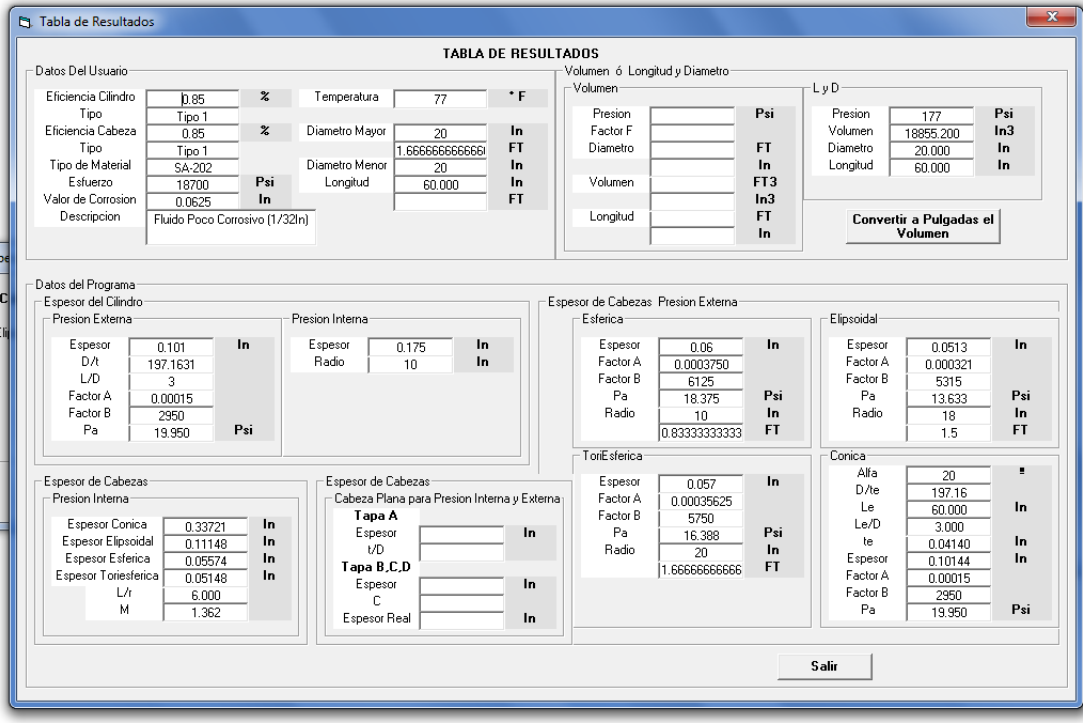

**Figura 33** *"Ventana de resultados"*

Página 92

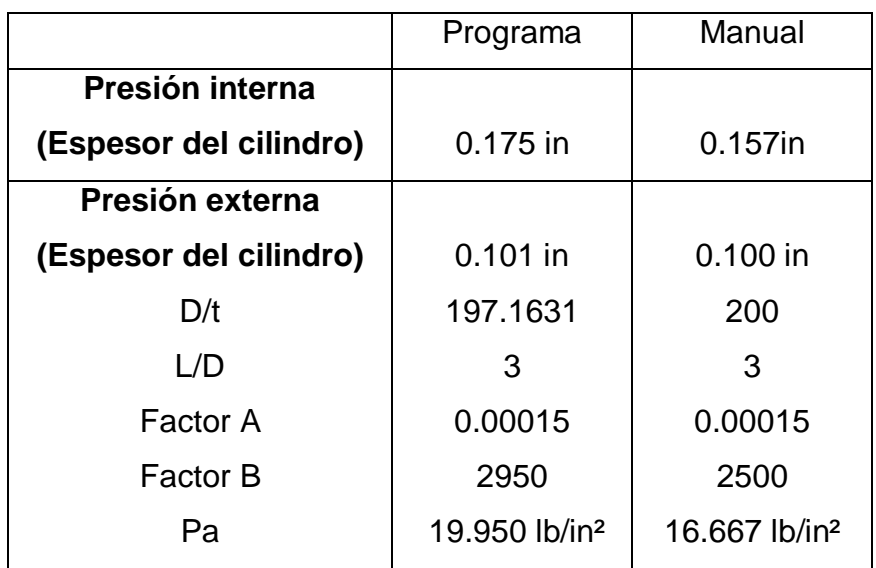

Tabla simplificada de resultados

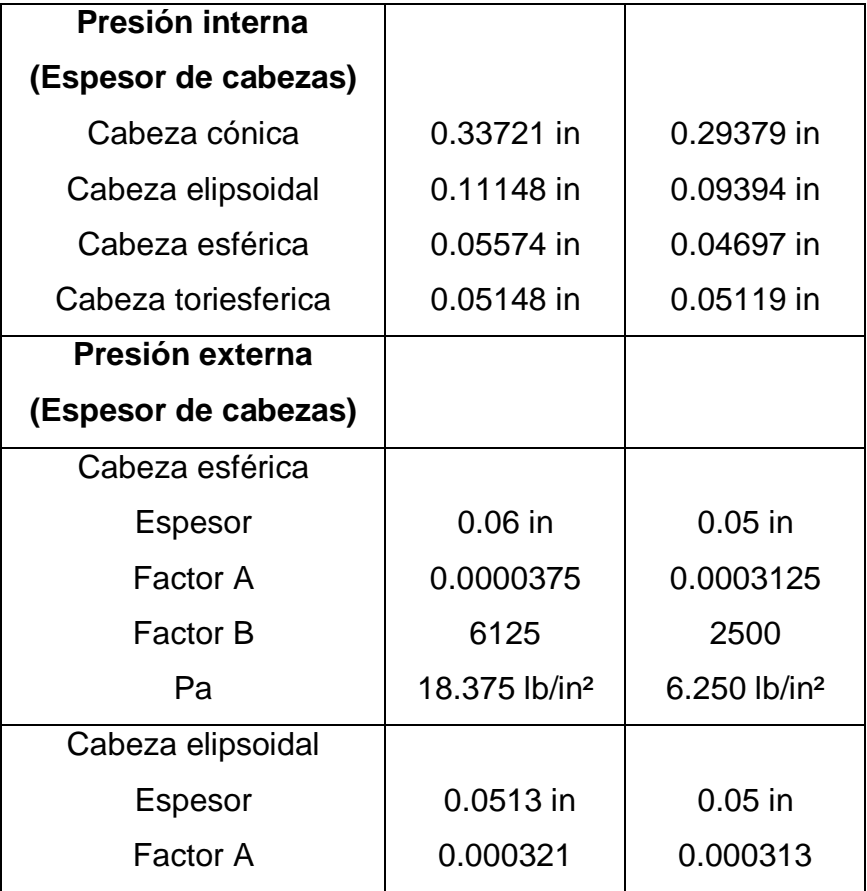

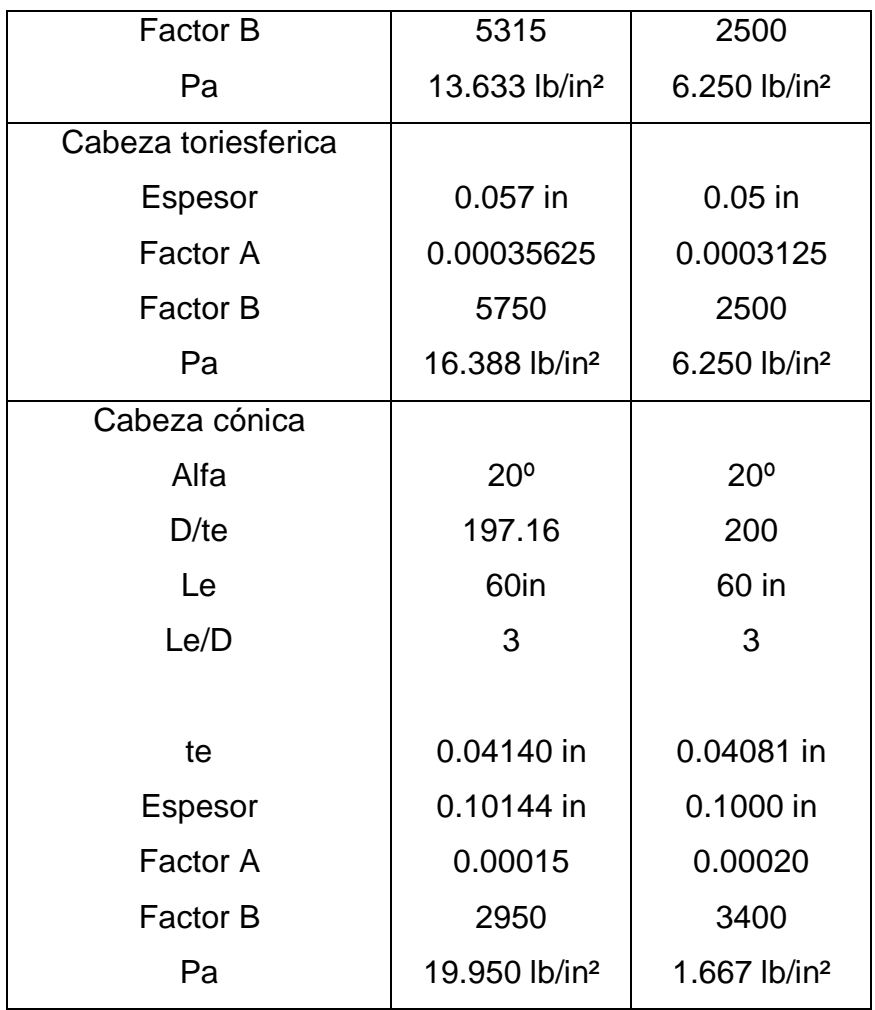

**Tabla 5** *"Tabla final de resultados"*

# **CONCLUSIONES**

- 1. Funciona de manera correcta el programa, se probo en repetidas ocasiones para un mismo calculo y para un cálculo diferente y no hubo error en los resultados.
- 2. Al compara los resultados del programa con los manuales, hay una variación en los datos del factor B, por consiguiente el resultado del espesor y de la presión fueron un poco diferentes. La diferencia aproximada, fue por la interpolación entre datos.
- 3. Al dejar el programa con su respectivo código fuente de manera libre, esto con el fin de fomentar su posible desarrollo futuro, con mejoras al programa, agregar nuevos módulos y más opciones, así como enriquecer la base datos de materiales, y poder seguir con el cálculo de los recipientes de forma vertical. Con esto al programa se hace mucho más completo.
- 4. La desventaja es que se trabaja en unidades inglesas, y si se quiere cambiar al sistema internacional el usuario debe hacer todas las conversiones correspondientes.
- 5. La programación es una herramienta fundamental que considero que como ingenieros debemos de conocer, practicar y estar al tanto. Esto simplifica las tareas, y permite conocer mucho más a fondo la lógica y resolución de los problemas, y no centrar la mayor atención a las memorias de cálculos, ya que una vez aprendidas, se pierde tiempo volviendo a realizar todos los pasos.
- 6. Finalmente, esta aplicación elaborada en visual basic 6.0 servirá para que los estudiantes de la materia de diseño de equipo practiquen y comparen sus resultados con los manuales.

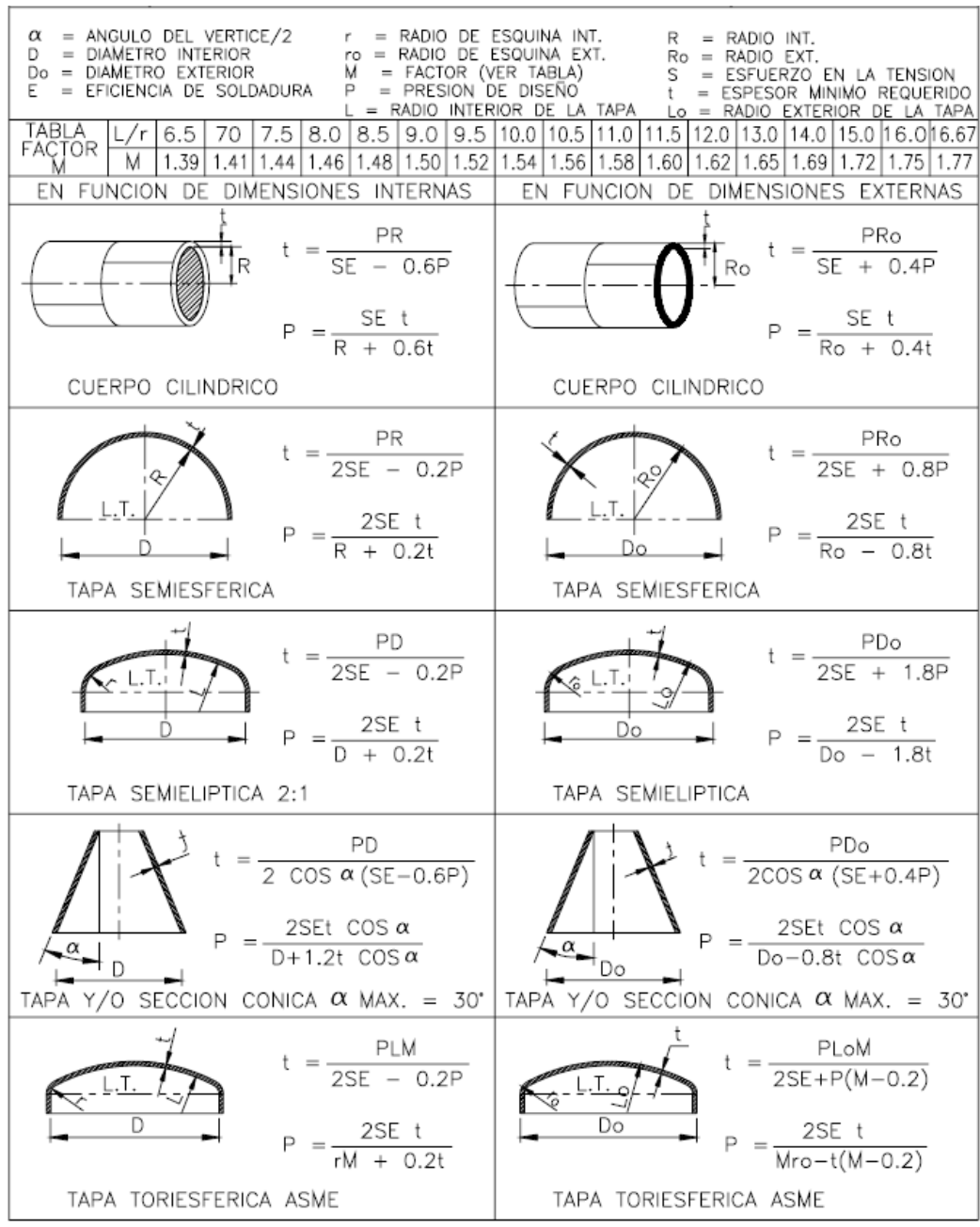

**Figura 34** *"Formulas para el cálculo de recipientes sometidos a presión Interna"*

| ESFUERZO MAXIMO PERMISIBLE DE DISEÑO A LA TENSION EN 1,000 PSI                            |                  |             |         |         |         |         |         |         |         |
|-------------------------------------------------------------------------------------------|------------------|-------------|---------|---------|---------|---------|---------|---------|---------|
| <b>ESPECIFICACION</b><br>CUANDO LA TEMPERATURA DE DISEÑO NO EXCEDE DE: "F<br>DEL MATERIAL |                  |             |         |         |         |         |         |         |         |
| NUMERO                                                                                    | GRADO            | $-20$ A 650 | 700     | 750     | 800     | 850     | 900     | 950     | 1050    |
| SA-283                                                                                    | С                | 12.7        | $---$   | $---$   | $---$   | $- - -$ | $- - -$ | $---$   |         |
| $SA-285$                                                                                  | С                | 13.8        | 13.3    | 12.1    | 10.2    | 8.4     | 6.5     |         |         |
| $SA-515$                                                                                  | 55               | 13.8        | 13.3    | 12.1    | 10.2    | 8.4     | 6.5     | 4.5     | 2.5     |
| SA-515                                                                                    | 60               | 15.0        | 14.4    | 13.0    | 10.8    | 8.7     | 6.5     | 4.5     | 2.5     |
| SA-515                                                                                    | 65               | 16.3        | 15.5    | 13.9    | 11.4    | 9.0     | 6.5     | 4.5     | 2.5     |
| $SA-515$                                                                                  | 70               | 17.5        | 16.6    | 14.8    | 12.0    | 9.3     | 6.5     | 4.5     | 2.5     |
| SA-516                                                                                    | 55               | 13.8        | 13.3    | 12.1    | 10.2    | 8.4     | 6.5     | 4.5     | 2.5     |
| SA-516                                                                                    | 60               | 15.0        | 14.4    | 13.0    | 10.8    | 8.7     | 6.5     | 4.5     | 2.5     |
| $SA-516$                                                                                  | 65               | 16.3        | 15.5    | 13.9    | 11.4    | 9.0     | 6.5     | 4.5     | 2.5     |
| SA-516                                                                                    | 70               | 17.5        | 16.6    | 14.8    | 12.0    | 9.3     | 6.5     | 4.5     | 2.5     |
| SA-105                                                                                    |                  | 17.5        | 16.6    | 14.8    | 12.0    | 9.3     | 6.5     | 4.5     | 2.5     |
| SA-181                                                                                    | Ι                | 15.00       | 14.3    | 12.9    | 10.8    | 8.6     | 6.5     | 4.5     | 2.5     |
| SA-350                                                                                    | LF1              | 15.0        | $---$   | $---$   | $- - -$ | $- - -$ | $-- -$  | $-- -$  | $-- -$  |
|                                                                                           | LF2              | 17.5        | $- - -$ | $---$   | $---$   | $---$   | $- - -$ |         |         |
| $SA-53$                                                                                   | в                | 15.0        | 14.4    | 13.0    | 10.8    | 8.7     | 6.5     | $---$   | $---$   |
| SA-106                                                                                    | в                | 15.0        | 14.4    | 13.0    | 10.8    | 8.7     | 6.5     | 4.5     | 2.5     |
|                                                                                           | SA-193 B7<2-1/2" | 25.0        | 25.0    | 23.6    | 21.0    | 17.0    | 12.5    | 8.5     | 4.5     |
| SA-194                                                                                    | 2H               | $- - -$     | $- - -$ | $- - -$ | $- - -$ | $- - -$ | $- - -$ | $- - -$ | $- - -$ |
| SA-307                                                                                    | в                | $-- -$      | $---$   | ———     | $---$   | $---$   | $---$   | $-- -$  | $---$   |

**ANEXO 2**

**Figura 35** *"Propiedades de algunos materiales de acero al carbón y aceros de baja aleación"*

Todas las dimensiones están en pulgadas, y el espesor nominal de pared que se muestra está sujeto al 12.5% de tolerancia.

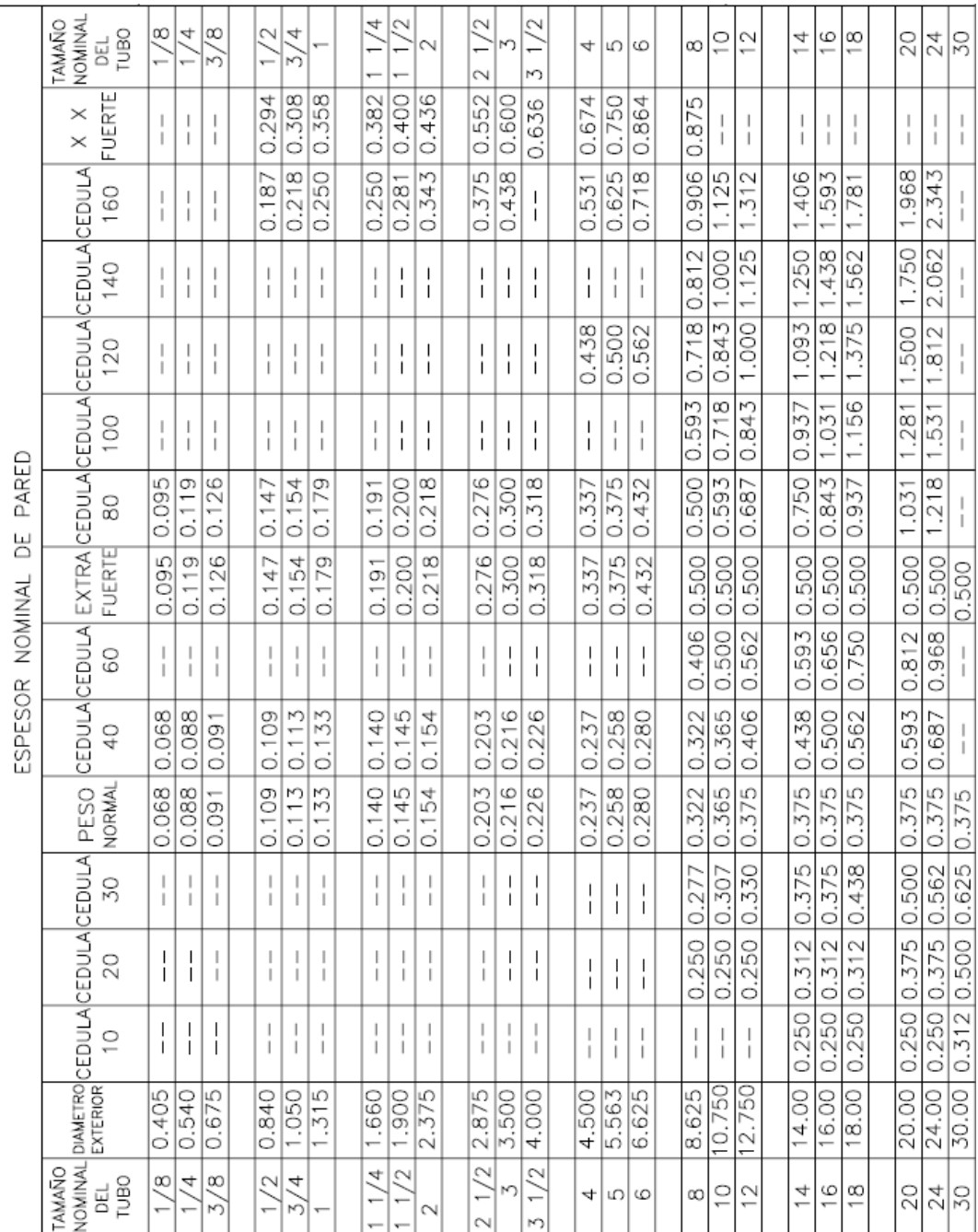

**Figura 36** *"Dimensiones de tubería (Espesor nominal de pared)"*

|                                 |  | EFICIENCIA DE SOLDADURAS<br>VALORES DE "E"                                                                                                    |      | <b>NORMAS</b>                                                          |            |  |
|---------------------------------|--|----------------------------------------------------------------------------------------------------|------|------------------------------------------------------------------------|------------|--|
|                                 |  |                                                                                                    |      |                                                                        |            |  |
| TIPOS DE UNIONES<br>NORMA UW-12 |  |                                                                                                    |      | EFICIENCIA DE LA UNION<br>CUANDO LA JUNTA ESTA<br><b>RADIOGRAFIADA</b> |            |  |
|                                 |  |                                                                                                    |      | <b>POR</b><br><b>PUNTOS</b>                                            | <b>SIN</b> |  |
|                                 |  | SOLDADURA A TOPE UNIDA CON SOLDADURA<br>POR AMBOS LADOS, O BIEN POR OTRO METODO<br>CON LO CUAL SE OBTENGA LA MISMA CA-<br>LIDAD DEL METAL DE APORTE EN AMBOS<br>LADOS DE LA SUPERFICIE SOLDADA. SI SE<br>USA LA SOLERA DE RESPALDO, DEBERA QUITAR-<br>SE DESPUES DE APLICAR LA SOLDADURA Y<br>ANTES DE RADIOGRAFIAR. | 1.00 | 0.85                                                                   | 0.70       |  |
|                                 |  | SOLDADURA SIMPLE A TOPE CON SOLERA<br>DE RESPALDO LA CUAL PERMANECERA<br>EN EL INTERIOR DEL RECIPIENTE.                                                                                                    | 0.90 | 0.80                                                                   | 0.65       |  |
|                                 |  | UNION SIMPLE POR UN SOLO LADO<br>SIN SOLERA DE RESPALDO                                                                                                    |      |                                                                        | 0.60       |  |
| <b>MANDADOR</b>                 |  | UNION TRASLAPADA CON DOBLE FILETE                                                                                                    |      |                                                                        | 0.55       |  |
|                                 |  | UNION TRASLAPADA CON FILETE<br>SENCILLO Y TAPON DE SOLDADURA                                                                                                    |      |                                                                        | 0.50       |  |
| <b>THE REAL PROPERTY</b>        |  | UNION TRASLAPADA CON FILETE<br>SENCILLO SIN TAPON DE SOLDADURA                                                                                                    |      |                                                                        | 0.45       |  |

**Figura 37** *"Eficiencia con el tipo de junta"*

UG-28 Código ASME Sección VIII D1 Parte UG Requerimientos Generales para todos los métodos Espesor del Casco a Presión Externa

UCS Código ASME Sección VIII Subsección C Aceros de Baja Aleación

UCS-66 Código ASME Sección VIII Subsección C Aceros de Baja Aleación Materiales Para Temperaturas Bajas de Operación

UHA 51 Código ASME Sección VIII Subsección C Aceros de Alta Aleación

UW Código ASME Sección VIII Subsección B Recipientes Soldados

UG-23 Código ASME Sección VIII D1 Parte UG Requerimientos Generales para todos los métodos Valores de Esfuerzo Máximo Permitidos